### **UNIVERSIDADE FEDERAL DE SÃO CARLOS DEPARTAMENTO DE ENGENHARIA QUÍMICA** TRABALHO DE CONCLUSÃO DE CURSO

## **SIMULAÇÃO DA COMBUSTÃO EM MOTORES A JATO UTILIZANDO CFD**

Luca Martins Marini

Orientador: Profº: Dr. Rodrigo Béttega

**São Carlos - SP Novembro de 2021**

### LUCA MARTINS MARINI

## **SIMULAÇÃO DA COMBUSTÃO EM MOTORES A JATO UTILIZANDO CFD**

Trabalho de Graduação apresentado ao curso de graduação em Engenharia Química da Universidade Federal de São Carlos como requisito parcial para obtenção do título de Bacharel em Engenharia Química.

Orientador: Profº Dr. Rodrigo Béttega

**São Carlos 2021**

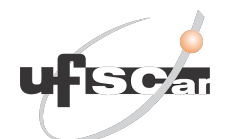

### **UNIVERSIDADE FEDERAL DE SÃO CARLOS DEPARTAMENTO DE ENGENHARIA QUÍMICA**

### **Folha de aprovação**

Este Trabalho de Graduação foi julgado adequado para a obtenção do Grau de Bacharel em Engenharia Química, sendo aprovada pela Coordenação de curso de Bacharelado em Engenharia Química do Campus de São Carlos e pela banca examinadora:

> Orientador: Prof. Dr. Rodrigo Béttega Universidade Federal de São Carlos - UFSCar

> Prof. Dr. Gabriela Cantareli Lopes Universidade Federal de São Carlos - UFSCar

> Mestra Amarílis Severino e Souza Universidade Federal de São Carlos - UFSCar

## **AGRADECIMENTOS**

Agradeço à UFSCar, essencial no meu processo de formação profissional, ao meu Professor Orientador Rodrigo Béttega, pelo incentivo e confiança durante minhas iniciações cientificas, aos meus colegas de curso, ao grupo extracurricular TOPUS como um todo, à Júnia Mendes, pelo imenso apoio em toda minha jornada na área, à minha família e todos aqueles que contribuíram, de alguma forma, para a realização deste trabalho.

"O que adianta se aqueles que têm meios e poder não lutam?".

Eren Jaeger

## **Resumo**

A Fluidodinâmica Computacional (CFD), usualmente aplicada na simulação de escoamentos, aliada à simulação de reações químicas é uma ferramenta interessante no projeto e desenvolvimento de equipamentos de alta complexidade, como são os casos de motores e combustores. No presente estudo foi realizada a simulação computacional da combustão em um motor a jato através do software ANSYS Fluent, utilizando inicialmente metano como o combustível, considerando 5 espécies químicas ao longo das reações de combustão envolvidas, e em seguida, utilizando Jet A, considerando 32 espécies químicas envolvidas nas reações de combustão. Os resultados simulados foram comparados com resultados simulados da literatura, além de dados empíricos. A modelagem adotada consistiu em um Steady Diffusion Flamelet como relação de estado química, além de tratamento não-adiabático, com modelo de turbulência k-epsilon Realizable. A partir do modelo matemático e procedimento numérico verificado, foi realizada uma simulação da combustão do combustível comercial Jet A (A2), além da utilização de uma geometria baseada em modelos reais de combustores de motores a jato, demonstrando vantagens principalmente em relação ao custo computacional envolvido. Verificou-se substancial correlação entre os dados empíricos e simulados no estudo com metano, além de uma redução no tempo por iteração em relação à modelagem de referência encontrada na literatura, possibilitando análises mais profundas, relativas à cinética de reação por exemplo, como perfis de concentração de produtos intermediários de reação, sob menores custos computacionais. No estudo com combustível Jet A, puderam ser observados pontos de melhoria na geometria utilizada através dos perfis de concentração, temperatura, velocidade, entre outros, possibilitando atingir maiores eficiências com o equipamento em questão e menores taxas de geração de poluentes como os NO*<sup>x</sup>* que são gerados em zonas de alta temperatura e altos tempos de residência, além de possibilitar um melhor entendimento sobre seu funcionamento.

## **Abstract**

Computational Fluid Dynamics (CFD), usually applied in the simulation of flows, combined with the simulation of chemical reactions is an interesting tool in the design and development of highly complex equipment, such as engines and combustors. In the present study, a computational simulation of combustion in a jet engine was performed using ANSYS Fluent software, initially using methane as the fuel, considering 5 chemical species along the combustion reactions involved, and then using Jet A, considering 32 chemical species involved in the combustion reactions. The simulated results were compared with simulated results from the literature, in addition to empirical data. The adopted model consisted of a Steady Diffusion Flamelet with chemical state relation, in addition to a non-adiabatic treatment, with a k-epsilon Realizable turbulence model. From the mathematical model and numerical procedure verified, a simulation of the combustion of commercial fuel Jet A (A2) was performed, in addition to the use of a geometry based on real models of jet engine combustors, demonstrating advantages mainly in relation to the computational cost involved. There was a substantial correlation between empirical and simulated data in the study with methane, in addition to a reduction in time per iteration in relation to the modeling reference found in the literature, allowing for deeper analysis, related to reaction kinetics, for example, such as profiles of concentration of intermediate reaction products, at lower computational costs. In the study with Jet A fuel, points of improvement in the geometry could be observed through the profiles of concentration, temperature, velocity, among others, making it possible to achieve greater efficiencies with the equipment in question and lower rates of generation of pollutants such as NO*<sup>x</sup>* that are generated in zones of high temperature and long residence times, in addition to enabling a better understanding of its operation.

# **Lista de Figuras**

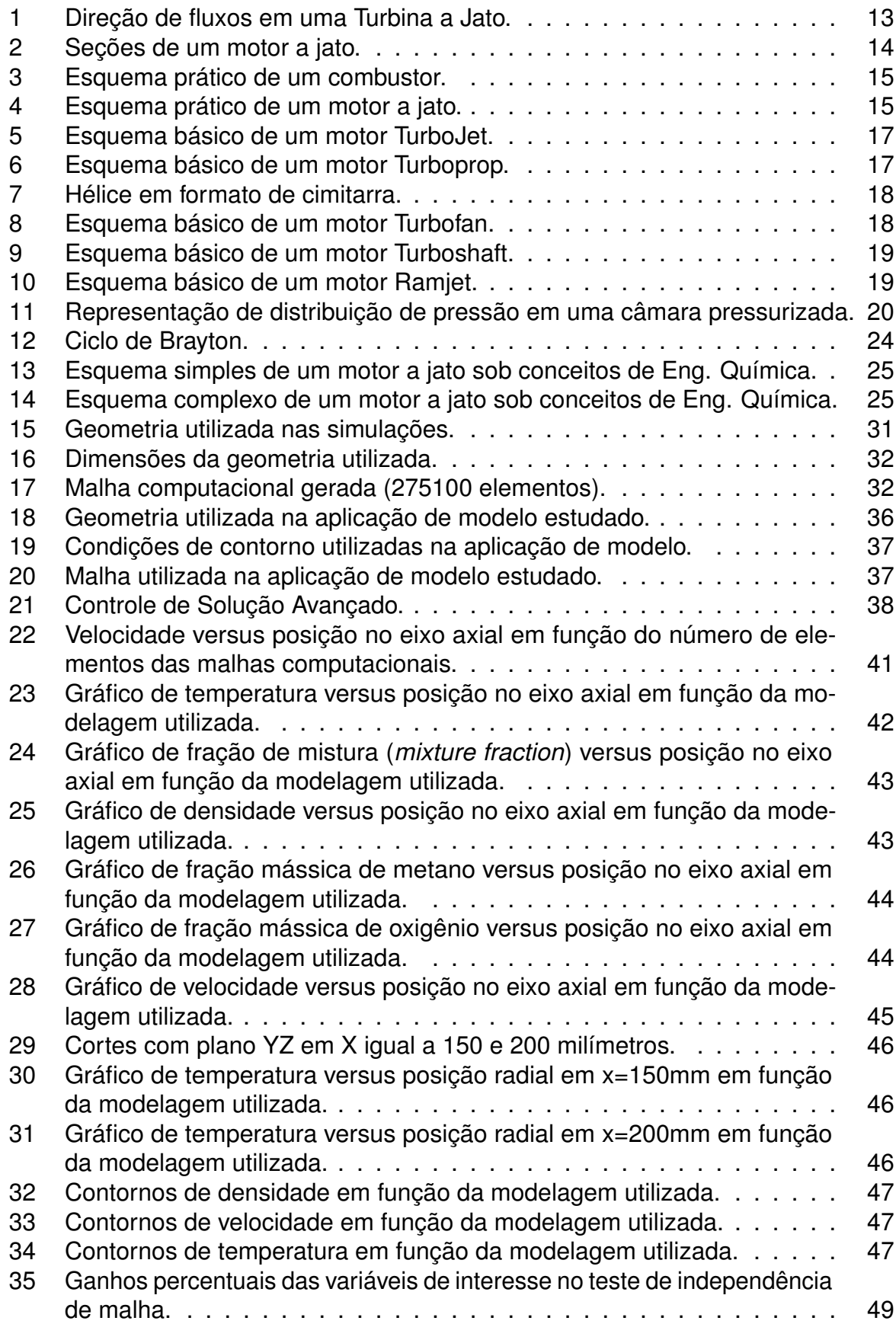

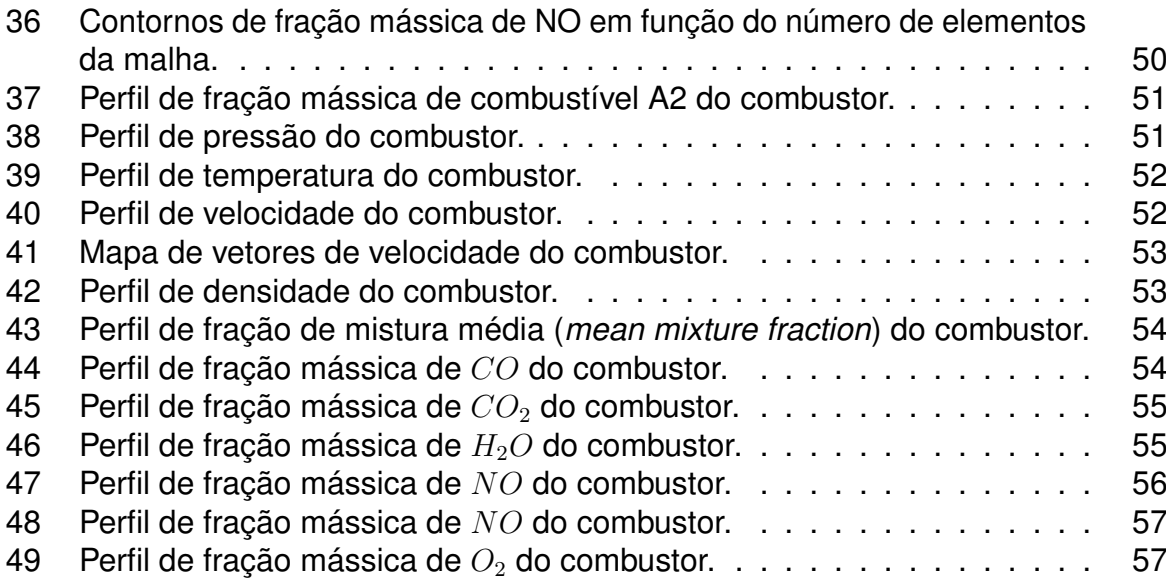

## **Lista de Tabelas**

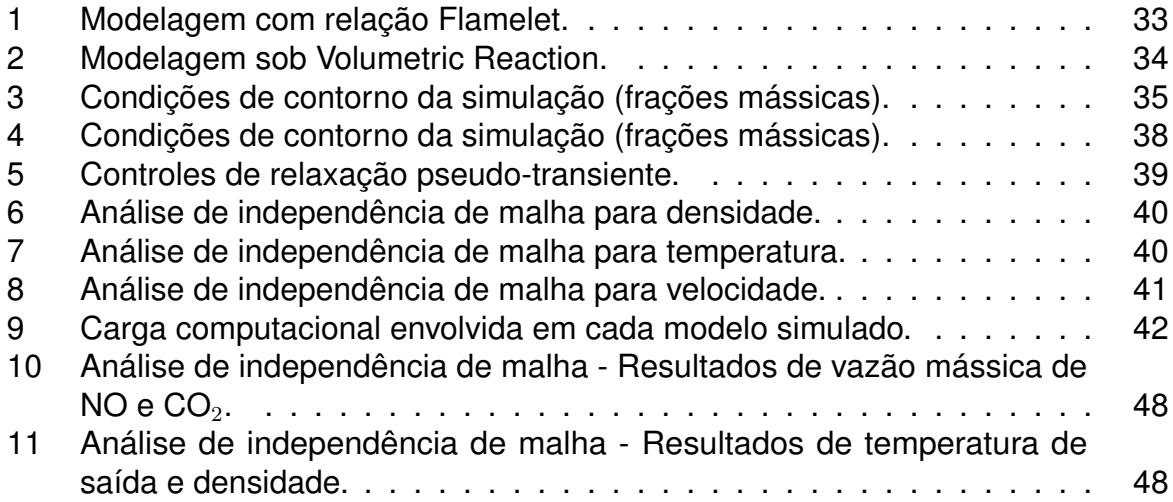

## **Lista de abreviações**

- *I*: *Impulso*
- *CF D*: *Fluidodinâmica Computacional*
- *ϕij* : *termo de taxa de deformação de pressão*
- *Z*: *Fração de mistura*
- *χ*: *Taxa de dissipação escalar*
- *P*(): Função de probabilidade de densidade (PDF)
- *Pt* : *Potência gerada pela turbina*
- *pi* : *Pressão*
- *η<sup>T</sup>* : *Eficiência da turbina*
- *m*˙ *<sup>t</sup>* : *Fluxo de massa*
- ∆*h*: *Variação de entalpia*
- *Cp*: *Calor específico*
- *T*: *Temperatura*
- *k*: *Razão dos calores específicos*
- *kcin*: *Coeficiente de taxa de reação*
- *F*: *Força*
- *m*: *Massa*
- *t*: *Tempo*
- *ν*: *Velocidade*
- *g*0: *Gravidade*
- *A*: *Área*
- *Ape*: *Fator pré-exponencial*
- *β*: *Exponencial de temperatura*
- *Ea*: *Energia de ativação*
- *R*: *Constante universal dos gases*

# **Índice**

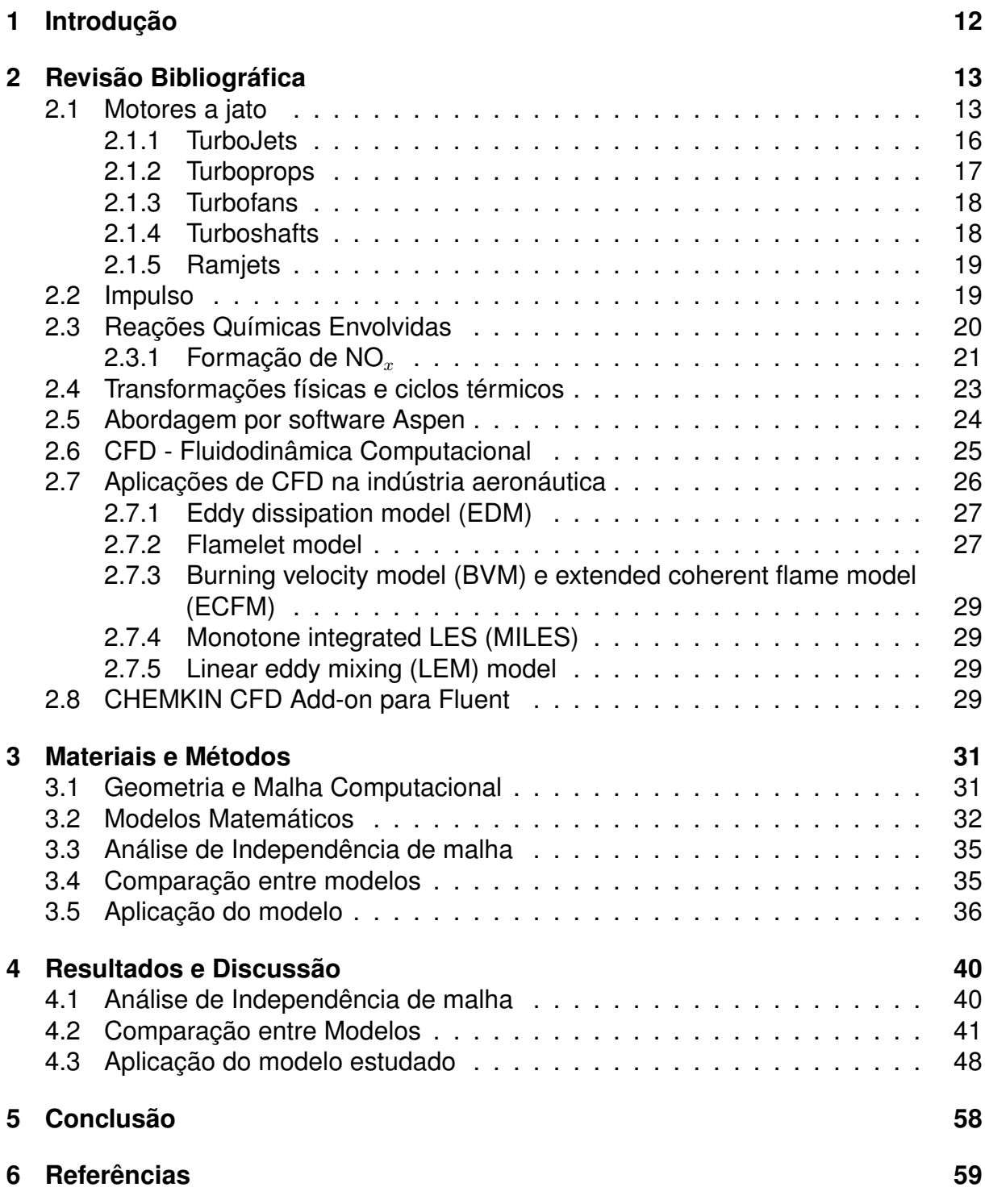

## <span id="page-12-0"></span>**1 Introdução**

Os motores a jato tem se dirigido a padrões de qualidade cada vez maiores, tanto em questões de eficiência térmica quanto do seu impacto ao meio ambiente. As mudanças feitas neste tipo de equipamento com o intuito de melhorar sua operação podem ser inúmeras, como a mudança no formato do combustor, alterações na concentração de combustível, alterações no método de injeção, variações na quantidade de ar e inibidores e até mesmo modificações na temperatura de entrada dos reagentes no combustor, entre muitas outras modificações possíveis (MARTINS & FERREIRA, 2010).

Dessa forma, de modo a agir em prol da melhoria constante dos motores a jato, a Fluidodinâmica Computacional (CFD) se mostra uma ferramenta de alta importância, uma vez que torna possível identificar problemas e otimizar parâmetros sem a necessidade de protótipos físicos, os quais geram gastos e riscos, além da limitação intrínseca de quantidade de pontos de amostragem nestes protótipos, o que não acontece dentro do campo da simulação em CFD.

Visando expandir a fronteira dos estudos nesta área, este trabalho teve o objetivo de ampliar os estudos na área de simulação reacional, ou mais especificamente, na simulação de sistemas de combustão, com foco na minimização da geração de poluentes NO*x*.

Em relação aos NO*x*, estes componentes são conhecidos por perturbar a atmosfera ao se transforem em ozônio ou ácido nítrico, por exemplo. Inclusive, dentro dos parâmetros que envolvem o design dos motores a jato, alguns influenciam de modo significativo a formação destas substâncias, sendo elas a concentração de combustível, o modo de operação, o projeto dos queimadores e a geometria da câmara de combustão (MARTINS & FERREIRA, 2010).

Utilizando o *software* ANSYS Fluent R2 2020, foram simulados três casos, dentre os quais dois destes foram utilizados para a validação do modelo de combustão Flamelet a partir de um modelo bem estabelecido pela literatura e dados experimentais, além de um caso visando a aplicação do modelo Flamelet em uma geometria mais complexa, de modo a resgatar as vantagens e desvantagens desse modelo de combustão avaliado, identificando pontos de melhoria de variáveis-chave como velocidade, pressão, temperatura, concentração, além de determinar onde estariam regiões de refluxo, zonas com alta taxa de geração de compostos NO*<sup>x</sup>* e a qualidade da penetração do combustível ao longo da geometria.

## <span id="page-13-1"></span>**2 Revisão Bibliográfica**

### <span id="page-13-2"></span>**2.1 Motores a jato**

Motores a jato são conhecidos pelo enorme impulso gerado quando acoplado a aeronaves, permitindo que estas voem em altas velocidades. Estes motores também são conhecidos por "Turbinas a Gás" e trabalham seguindo o mesmo princípio, onde uma grande quantidade de ar é sugada por um ventilador (*fan*), que logo em seguida é comprimida por inúmeras pás (*blades*) acopladas em um eixo, que rotaciona a altas velocidades, permitindo com que o ar misture-se com combustível. A partir de um iniciador de chama são gerados gases de alta temperatura que expandem e escoam através do bocal, como apresentado pela Figura [1.](#page-13-0) Logo antes de passar pelo bocal, estes gases quentes passam por um grupo de pás, chamados de turbina, a qual está ligada ao mesmo eixo do compressor, ou seja, fazendo com que o giro gerado na expansão de gases gire também o ventilador, capturando mais gases e tornando-se auto-sustentável (SHAW, 2014).

Ao longo dos últimos anos, o design de combustores para motores a jato tem se dirigido a padrões de qualidade cada vez maiores, tanto relacionados à eficiência térmica quanto a redução de emissões e aumento da razão de potência por peso, alterando, consequentemente, suas condições de operação, passando de alguns bars de pressão para algumas dezenas, indo de temperaturas de entrada de 500 K para quase 1000 K e temperaturas de entrada da turbina passando de 1000 K para quase 2000 K nos motores turbofan mais atuais (CHEN et al., 2019).

O dimensionamento de uma turbina por combustão, como citado por Luyben (2013), e podendo este conceito ser estendido para dimensionamento de motores a jato, é um complexo problema de dinâmica de fluidos, que engloba transferências de calor, ignição, velocidade de chama, estabilidade de chama, análise de tensões e inclusive escolhas de materiais para cada situação, sendo basicamente um desafio para áreas como engenharia mecânica e engenharia de combustão. Além disso, o design do processo de transformações químicas para operar a turbina de combustão não é um problema trivial.

<span id="page-13-0"></span>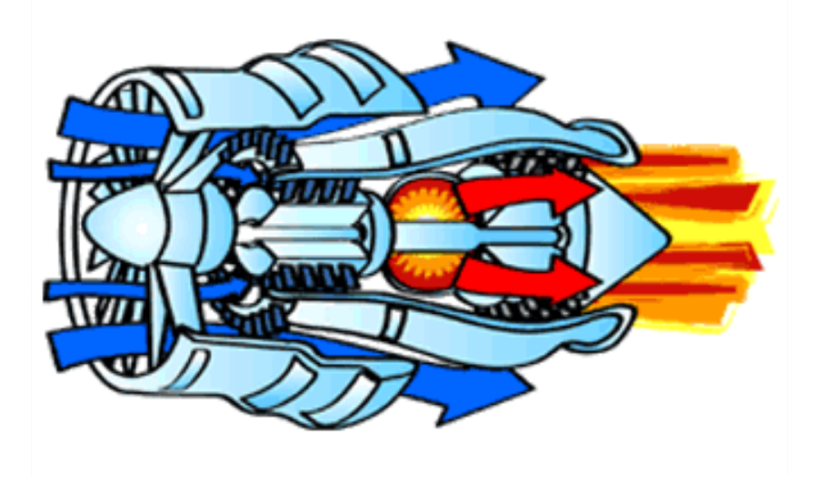

Figura 1: Direção de fluxos em uma Turbina a Jato. *Fonte: Adaptado de Shaw, 2014.*

Dentre as partes que compõe um motor a jato, de acordo com Shaw (2014), temos [1] ventilador (*fan*), [2] compressor, [3] combustor, [4] turbina, [5] misturador (*mixer*) e, por fim, [6] bocal (*nozzle*), como visto na Figura [2.](#page-14-0)

<span id="page-14-0"></span>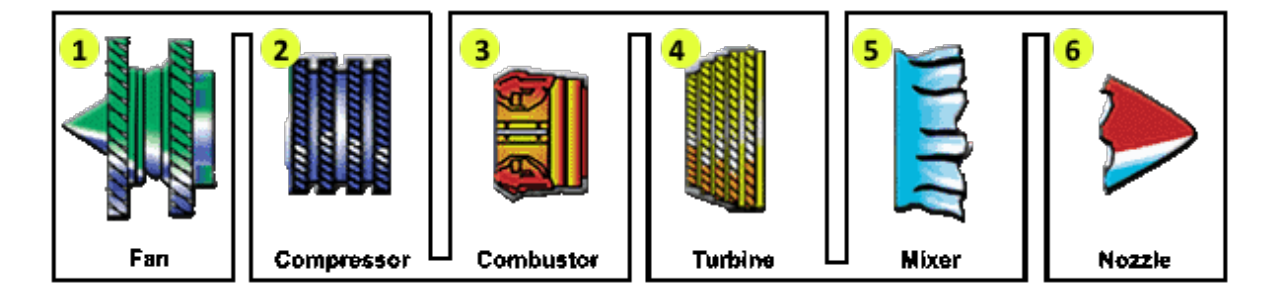

Figura 2: Seções de um motor a jato. *Fonte: Adaptado de Shaw, 2014.*

O ventilador é o primeiro componente do sistema, que suga altas quantidades de ar. Suas pás, em grande parte das ocasiões, são feitas de titânio, acelerando o ar e dividindo-o em duas partes, sendo uma direcionada para o centro do motor, onde é atuada pelos outros componentes, e outra parte direcionada para um duto ao redor do centro, como um *by-pass*, direto para a parte de trás do motor, produzindo muito da força de impulso e auxiliando também no arrefecimento do mesmo (SHAW, 2014).

O compressor é o componente seguinte ao ventilador, sendo este também constituído de pás, e acoplado ao eixo. Este componente aumenta a pressão naquela região do sistema progressivamente, resultando em um aumento da energia potencial do ar, o qual escoa para a câmara de combustão (combustor), onde quanto maior a pressão alcançada pelo compressor, mais energia é gerada na região da turbina (SHAW, 2014; LUYBEN, 2013).

Em relação ao combustor apresentado na Figura [3,](#page-15-0) é nesta região em que o ar comprimido é misturado ao combustível e ignitado, onde consequentemente a temperatura irá subir (até 2700℃) produzindo gases quentes prontos para expandir. Em geral, a câmara de combustão é feita de material cerâmico dado seu caráter termo-resistente e é um dos componentes mais críticos a serem desenhados, dado a importância de sua operação estável mesmo trabalhando em uma ampla faixa de razões ar/combustível (SHAW, 2014; CHAUDHARI et al., 2012).

Dentre os conceitos que fazem com que o design apresentado na Figura [3](#page-15-0) funcione, pode-se citar os fluxos laterais de gases, que arrefecem as laterais da câmara, os acessos laterais, os quais permitem que o oxidante entre na região de queima e ajustam a pressão, a espiral, utilizada para focar a chama em uma determinada região, a entrada divergente e a saída convergente (MAKKY, 2021; PASALKAR, 2020).

<span id="page-15-0"></span>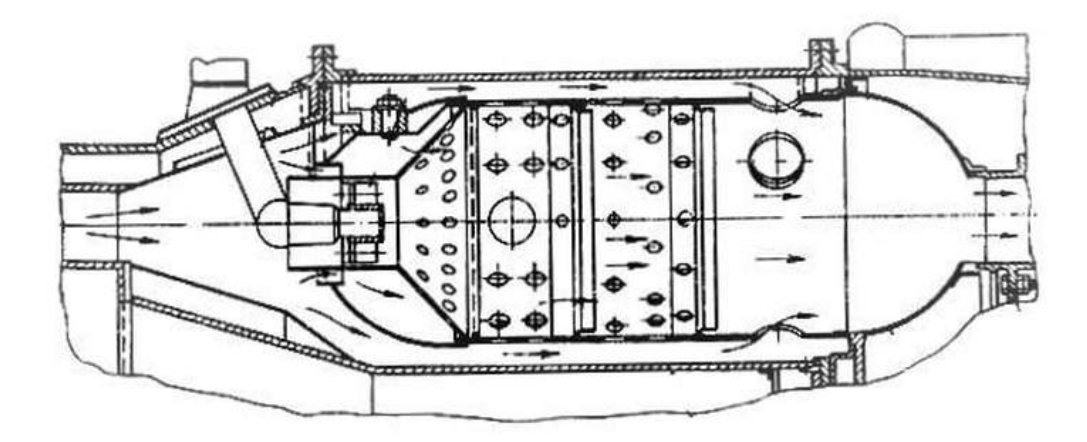

Figura 3: Esquema prático de um combustor. *Fonte: Adaptado de Makky, 2021.*

Em seguida encontra-se a turbina, onde os gases quentes passam pelas hélices rotativas, tranferindo energia à turbina em forma de força tangencial, a qual está acoplada ao eixo, fazendo com que o ventilador e o compressor girem a determinada velocidade (SHAW, 2014; SUTTON, 2010).

Por fim, encontra-se o bocal, o qual é basicamente um duto de exaustão do motor, onde basicamente a maior parte do impulso é produzida. A energia do fluxo de ar quente, somada com o ar frio passado em *by-pass* pelo motor, produzem a força de propulsão quando são expelidos pelo bocal, que pode ter previamente um misturador (*mixer*) para misturar o ar em alta temperatura com o de baixa temperatura, auxiliando a fazer um motor mais silencioso (SHAW, 2014), como pode ser visto na Figura [4.](#page-15-1)

<span id="page-15-1"></span>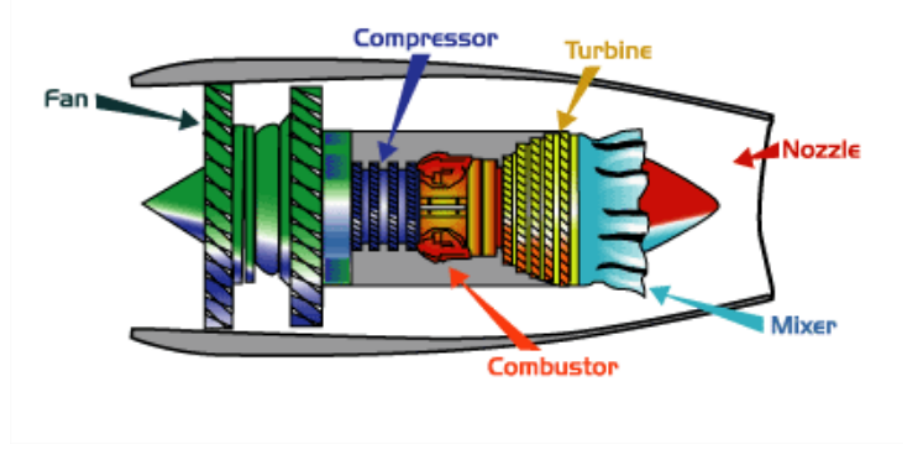

Figura 4: Esquema prático de um motor a jato. *Fonte: Adaptado de Shaw, 2014.*

Em relação às turbinas, estas tem em sua grande maioria hélices na periferia do disco de turbina, com um fluxo gasoso axial, porém, com algumas exceções de turbinas com fluxo radial. Idealmente, existem dois tipos de turbinas com fluxo axial: as turbinas de impulso e de reação. Na turbina de impulso a entalpia do seu fluido de trabalho é convertida em energia cinética através do primeiro conjunto de turbinas estacionárias, e não pelas hélices móveis. Deste modo, gases em altas velocidades são levados às hélices, onde estas são movidas como resultado da transferência de *momentum* a partir do fluido com alta energia cinética atrelada (SUTTON, 2010).

As turbinas de impulso com estágios de velocidade tem um conjunto de hélices que alteram a direção do fluxo após o gás passar pelo primeiro conjunto de hélices, direcionando-o para o segundo conjunto, no qual o gás transfere mais energia para a turbina. No caso das turbinas de impulso com estágios de pressão, a expansão do fluido de trabalho se dá em todos conjuntos de hélices fixas (SUTTON, 2010).

Para a turbina de reação, a expansão do fluido de trabalho é dividida quase uniformemente entre as hélices fixas e móveis. Além disso, a maioria das turbinas, ao menos as empregadas em foguetes, não são puramente por impulso ou por reação, mas sim algo próximo da turbina de impulso e com leves vieses da turbina de reação (SUTTON, 2010).

A entalpia é função do calor específico (*Cp*), da temperatura de entrada na turbina  $(T_1)$ , da razão de pressões ao longo da turbina  $(p_2/p_1)$  e da razão de calores específicos (*k*) nos gases da mesma (SUTTON, 2010).

Para ciclos de motores geradores a gás, o dimensionamento deve ser pensado de modo a obter a maior eficiência de turbina (*η<sup>T</sup>* ) e maior temperatura de entrada nas pás  $(T_1)$ , de modo a reduzir o fluxo do fluido de trabalho, aumentando o impulso específico geral. Para um aumento em *η<sup>T</sup>* , faz-se necessário o uso de materiais com superfícies lisas, tanto nas hélices quanto nos bocais, além de pequenas folgas nas pontas das hélices para minimizar vazamentos ao redor das mesmas (SUTTON, 2010).

Para o cálculo de *η<sup>T</sup>* , pode-se utilizar a razão entre o *LN* de saída (*LtNt*) e a energia de entrada como um gás ideal uniformemente aquecido, como apresentado pela equação [1,](#page-16-1) onde a queda de entalpia do gás é considerada isentrópica, de modo que a real queda de pressão e de entalpia sejam um pouco maiores que a ideal. Nesta equação a queda isentrópica de entalpia é representada por ∆*h*, enquanto *N* e *L* representam a velocidade de eixo e torque, respectivamente (SUTTON, 2010).

<span id="page-16-1"></span>
$$
\eta_t = L_t N_t / \dot{m} \Delta h \tag{1}
$$

#### <span id="page-16-0"></span>*2.1.1 TurboJets*

O princípio de funcionamento de um motor TurboJet (Figura [5\)](#page-17-0) é a captura de ar pela frente do motor, sendo este comprimido de 3 a 12 vezes sua pressão original, seguido da adição de combustível na mistura e posterior combustão, de modo a aumentar a temperatura do sistema para próximo de 593◦C a 704◦C. O ar resultante passa pela turbina, gerando rotação para o próprio compressor citado anteriormente (SHAW, 2014).

Caso a turbina e o motor tenham boa eficiência, a pressão de descarga deve chegar a próximo do dobro da pressão atmosférica, de modo que este excesso de pressão é enviado ao bocal de saída, produzindo uma corrente de alta velocidade, gerando impulso, este que pode ser aumentado com o emprego de um *afterburner*, o qual pode ser descrito como uma segunda câmara de combustão, posicionada depois da turbina e anterior ao bocal, aumentando a temperatura próxima ao bocal, podendo chegar

<span id="page-17-0"></span>a um aumento de até 40% no impulso, ou porcentagens maiores, de acordo com a velocidade de entrada do ar (SHAW, 2014).

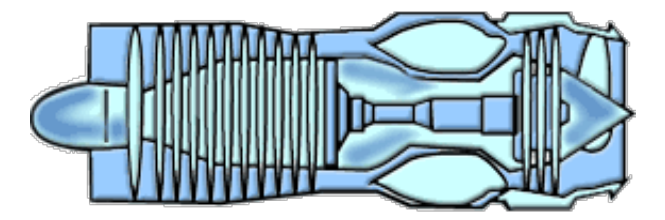

Figura 5: Esquema básico de um motor TurboJet. *Fonte: Adaptado de Shaw, 2014.*

## <span id="page-17-2"></span>*2.1.2 Turboprops*

Motores turboporps são basicamente um motor a jato acoplados a uma hélice (Figura [6\)](#page-17-1), onde a turbina nos fundos do motor é rotacionada pelos gases aquecidos, fazendo girar o eixo da hélice mencionada (SHAW, 2014).

<span id="page-17-1"></span>Assim como os Turbojet, este motor consiste de um compressor, câmara de combustão e turbina, onde o ar aquecido faz a turbina rodar, aumentando a potência do compressor, porém, uma diferença entre estes dois motores seria a melhor eficiência de propulsão por parte do Turboprop a velocidades de cerca de 220 m/s (SHAW, 2014).

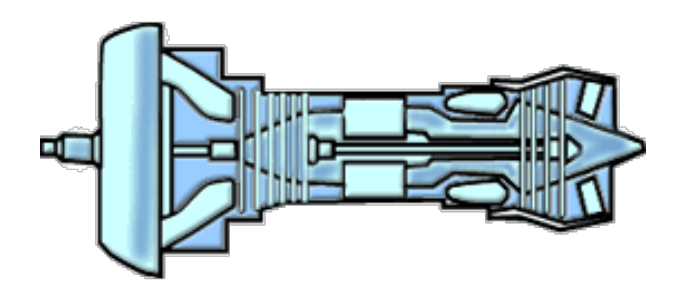

Figura 6: Esquema básico de um motor Turboprop. *Fonte: Adaptado de Shaw, 2014.*

Alguns Turboprops mais modernos são equipados com hélices de menor diâmetro, porém com um maior número de pás, para melhorar a eficiência a altas velocidades. Além disto, para estas condições de alta velocidade, as hélices tem formato de cimitarras (Figura [7\)](#page-18-0) com bordas de ataque recuadas nas pontas da lâmina.

<span id="page-18-0"></span>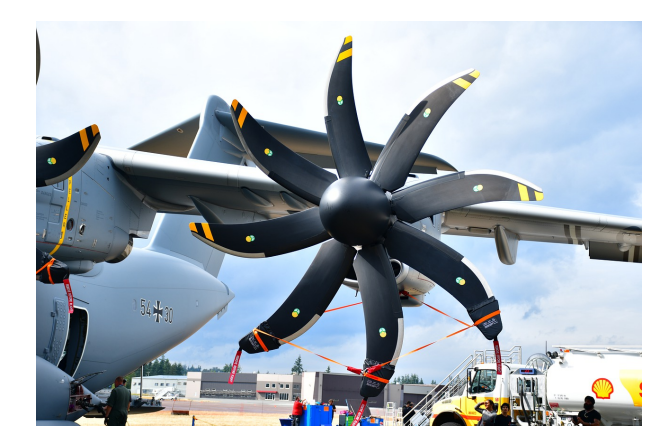

Figura 7: Hélice em formato de cimitarra. *Fonte: PIXABAY, 2019.*

### <span id="page-18-2"></span>*2.1.3 Turbofans*

Os motores turbofan (Figura [8\)](#page-18-1) tem um grande ventilador no início de sua estrutura, que suga ar e o divide em duas porções. A primeira porção de ar passa ao redor do motor, deixando-o mais silencioso e auxiliando no impulso gerado. A segunda porção passa através do compressor, câmara de combustão e turbina. Importante ressaltar que somente uma pequena fração do ar passa pela câmara de combustão, de modo que o restante do ar que entra no motor passa somente pelo ventilador e um compressor de baixa-pressão, sendo expulso ainda "frio" ou misturado com os gases de exaustão da câmara de combustão (SHAW, 2014).

<span id="page-18-1"></span>O objetivo deste *by-pass* no motor baseia-se no intuito de aumentar o impulso sem aumentar o consumo de combustível, fazendo isto ao aumentar a entrada de ar e reduzir a velocidade, mantendo o consumo de energia constante (SHAW, 2014).

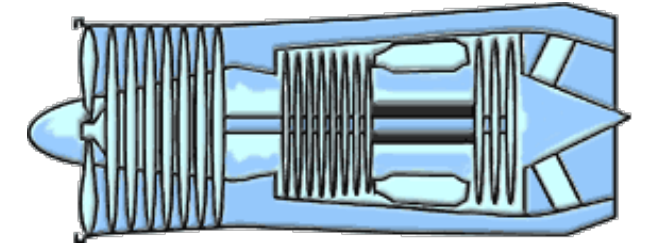

Figura 8: Esquema básico de um motor Turbofan. *Fonte: Adaptado de Shaw, 2014.*

### <span id="page-18-3"></span>*2.1.4 Turboshafts*

O motores Turboshafts são muito parecidos com os motores Turboprops, porém, sem uma hélice, tendo em seu lugar o eixo de um rotor do helicóptero. Este motor é desenvolvido de modo que a velocidade do rotor do helicóptero é independente da rotação do gerador de gases, permitindo que a velocidade do rotor seja mantida constante mesmo quando a velocidade do gerador é variada devido à perturbações, de modo a estabilizar a energia gerada (SHAW, 2014).

<span id="page-19-0"></span>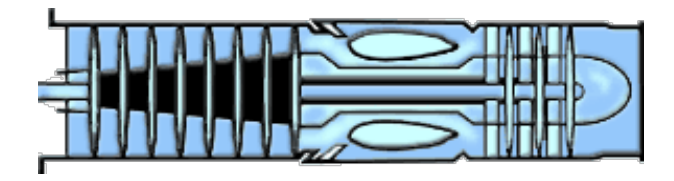

Figura 9: Esquema básico de um motor Turboshaft. *Fonte: Adaptado de Shaw, 2014.*

### <span id="page-19-2"></span>*2.1.5 Ramjets*

<span id="page-19-1"></span>O motor Ramjet é o modelo mais simples dentre os motores a jato, não tendo partes móveis, forçando o ar para dentro do motor. Sua aplicação é restrita pelo fato de que sua taxa de compressão depende somente da velocidade relativa do ar ao redor, produzindo um empuxo muito pequeno quando abaixo da velocidade do som, geralmente. (SHAW, 2014).

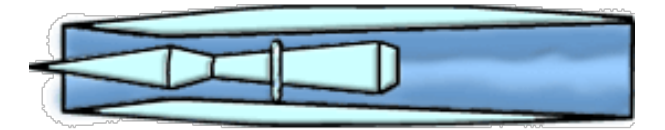

Figura 10: Esquema básico de um motor Ramjet. *Fonte: Adaptado de Shaw, 2014.*

#### <span id="page-19-3"></span>**2.2 Impulso**

Impulso pode ser definido como a força produzida por um sistema, aplicado a algo. Simplificadamente, pode ser definido como a reação experienciada por uma estrutura devido a ejeção de matéria a alta velocidade, como vemos em uma bexiga quando a soltamos, ou no recuo de um revólver, onde o *momentum* gerado pela bala, deste último exemplo, é igual ao *momentum* relacionado ao recuo gerado (SUTTON, 2010).

Por definição, *momentum* é uma quantidade vetorial e definida como um produto da massa pela velocidade, enquanto que o impulso seria a variação desse *momentum*, como descrito na Equação [2,](#page-19-4) onde o impulso e massa são considerados constantes, enquanto que a saída de gás é uniforme e axial, e onde esta força representa a força total de impulso quando a pressão de saída pelo bocal iguala-se à pressão ambiente (SUTTON, 2010).

<span id="page-19-4"></span>
$$
F = \frac{dm}{dt}\nu_2 = \dot{m}\nu_2 = \frac{\dot{w}}{g_0}\nu_2
$$
 (2)

A pressão do fluido ao redor do sistema, também pode aumentar o impulso gerado por um sistema, podendo ter uma representação deste fenômeno pela Figura [11.](#page-20-0) Nesta Figura a pressão externa à câmara age uniformemente ao longo da superfície exterior, enquanto que a pressão interna diminui, ao passar pela garganta, ao longo da superfície interna (SUTTON, 2010). Assim, ao integrar todas as pressões atuantes nas áreas que podem ser projetadas em um plano normal ao eixo de simetria do bocal, pode ser obtido o impulso no sentido axial (SUTTON, 2010).

Para o cálculo da força de impulso em regime estacionário da câmara citada anteri-ormente, a Equação [3](#page-20-2) pode ser utilizada, onde  $p_3$  representa a pressão atmosférica e  $p_2$  representa a pressão local dos gases quentes na saída do bocal, considerando também uma atmosfera homogênea (SUTTON, 2010).

<span id="page-20-2"></span>
$$
F = \dot{m}\nu_2 + (p_2 - p_3)A_2 \tag{3}
$$

<span id="page-20-0"></span>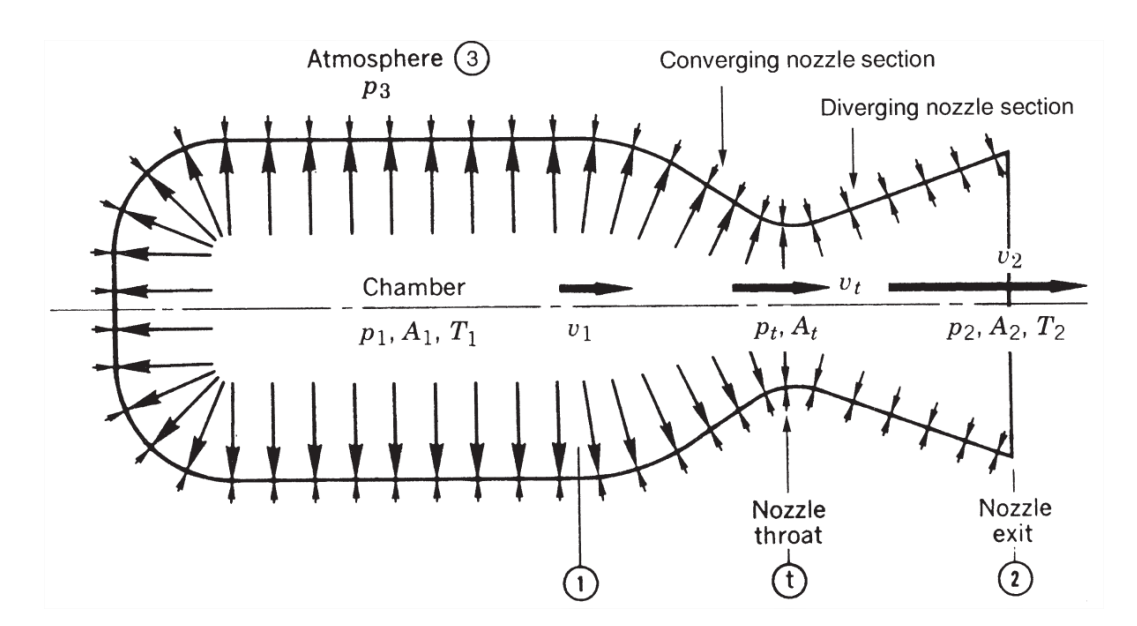

Figura 11: Representação de distribuição de pressão em uma câmara pressurizada. *Fonte: Adaptado de Sutton, 2010.*

#### <span id="page-20-1"></span>**2.3 Reações Químicas Envolvidas**

A combustão é o resultado de uma reação química exotérmica extremamente forte, sendo ela resultado de colisões intermoleculares trocando energia. Deste modo, o entendimento do processo de combustão é de fundamental importância não somente para obter melhores eficiências térmicas, como também para reduzir a emissão de poluentes (VILAG, 2019; RAVIKANTI et al., 2008).

Tendo em vista que o impulso do motor é gerado a partir de uma reação de combustão, faz-se necessário, para seu estudo, a definição da reação química do mesmo. Considerando o uso de Querosene de Aviação (QAV), tomando-o como exemplo, a reação química que define sua combustão é apresentada pela Equação [4.](#page-20-3)

<span id="page-20-3"></span>
$$
C_{11}H_{21} + 65/4O_2 \rightarrow 11CO_2 + 21/2H_2O \tag{4}
$$

Geralmente, as reações químicas ocorrem com velocidades lentas quando à temperatura ambiente. Nessa condição, mesmo que as colisões intermoleculares ocorram, as moléculas envolvidas não geram a quantidade suficiente de energia para gerar uma transformação química, de acordo com a teoria de cinética química. Somente as colisões envolvendo moléculas com energia maior ou igual a energia de ativação terão colisões chamadas *ativas*, sendo estas colisões capazes de destruir ou enfraquecer conexões intermoleculares. A equação de Arrhenius pode ser vista na Equação [5,](#page-21-1) a

qual descreve matematicamente este fenômeno, onde *k* representa o coeficiente de taxa de reação, *A* seria o fator pré-exponencial, *E<sup>a</sup>* a energia de ativação, *R* a constante universal dos gases, *β* o exponencial de temperatura e por fim, *T* a temperatura (VILAG, 2019).

<span id="page-21-1"></span>
$$
k_{cin} = A_{pe} T^{\beta} exp(\frac{-E_a}{RT})
$$
\n(5)

#### <span id="page-21-0"></span>*2.3.1 Formação de NO<sup>x</sup>*

Os óxidos de nitrogênio, conhecidos também como NO*x*, perturbam a atmosfera em nível global ao se transformarem em ozônio ou ácido nítrico em reação com água. Em suma, os parâmetros de combustão que determinam a produção desdes óxidos são a concentração de combustível, do modo de operação, do projeto dos queimadores e da câmara de combustão (MARTINS & FERREIRA, 2010).

Dentre os processos de formação de NO*x*, o qual representa uma família de sete componentes, podemos citar o processo térmico (de Zeldovich), no prompt, via  $N_2O$ e via combustível. O primeiro baseia-se da oxidação do nitrogênio do ar em altas temperaturas, sendo a fonte dominante para regiões com altas temperaturas e altos tempos de residência, envolvendo as reações apresentadas nas equações [6,](#page-21-2) [7](#page-21-3) e [8](#page-21-4) (MARTINS & FERREIRA, 2010; PIPULYAWALA, 2020).

<span id="page-21-2"></span>
$$
O + N_2 \rightleftharpoons NO + N \qquad \Delta H = +75 \; kcal/mole \tag{6}
$$

<span id="page-21-3"></span>
$$
N + O_2 \rightleftharpoons NO + O \qquad \Delta H = -32 \; kcal/mole \tag{7}
$$

<span id="page-21-4"></span>
$$
N + OH \rightleftharpoons NO + H \qquad \Delta H = -47 \, kcal/mole \tag{8}
$$

Além disso, Zeldovich observou que a taxa de formação do NO é muito mais lenta que a taxa das reações de combustão, ou seja, a maioria do NO era formado após a completude das reações de combustão e podia ser descrito pela equação [9,](#page-21-5) onde T representa a temperatura, "eq" indica uma situação de equilíbrio e [ ] as concentrações de cada espécie em questão, apontando grande dependência com a temperatura (MARTINS & FERREIRA, 2010).

<span id="page-21-5"></span>
$$
\omega_T = 1.45 \times 10^{17} T_{eq}^{-0.5} exp\left(-\frac{69460}{T_{eq}}\right) [O_2]_{eq}^{0.5} [N_2]_{eq} \tag{9}
$$

Já a formação prompt, ou NO*<sup>x</sup>* imediato, este é formado muito mais rapidamente que o NO*<sup>x</sup>* térmico, de modo que o mecanismo de sua formação pode ser dividido para condições de alta e baixa concentração de combustível (MARTINS & FERREIRA, 2010).

Para condições de alta concentração de combustível, a formação de NO é dominada pelo superequilíbrio de O e OH, enquanto para condições de baixa concentração de combustível o mecanismo de Fenimore (via HCN) se faz dominante, onde é realizado o ataque de radicais CH*<sup>i</sup>* (i = 0, 1, 2) em N2, formando espécies cianinas, como apresentado nas equações [10](#page-22-0) e [11](#page-22-1) (MARTINS & FERREIRA, 2010).

<span id="page-22-0"></span>
$$
CH + N_2 \rightleftharpoons HCN + N \qquad \Delta H = +3\,kcal/mole \tag{10}
$$

<span id="page-22-1"></span>
$$
C + N_2 \rightleftharpoons CN + N \tag{11}
$$

No caso de formação de NO*<sup>x</sup>* via N2O, a rota é realizada a partir da recombinação de átomos de oxigênio com nitrogênio molecular, formando  $N_2O$ , através da reação [12,](#page-22-2) onde M é o terceiro corpo de um composto qualquer que se faz necessário para remover a energia liberada entre a colisão das moléculas de O e  $N_2$ , pois sem este, em condições de alta pressão, as forças de colisão entre reagentes são tão fortes que poderiam causar repulsão entre si, fazendo-os retornar aos reagentes iniciais (MARTINS & FERREIRA, 2010).

<span id="page-22-2"></span>
$$
O + N_2 + M \rightleftharpoons N_2O + M \tag{12}
$$

$$
N_2O + O \rightleftharpoons 2NO \tag{13}
$$

$$
N_2O + O \rightleftharpoons N_2 + O_2 \tag{14}
$$

$$
N_2O + H \rightleftharpoons N_2 + OH \tag{15}
$$

$$
N_2O + H \rightleftharpoons NH + NO \tag{16}
$$

$$
N_2O + OH \rightleftharpoons N_2 + HO_2 \tag{17}
$$

Por fim, a formação de NO*<sup>x</sup>* do combustível consiste da reação com compostos de nitrogênio presentes em combustíveis (principalmente na forma de heterociclos), sofrendo rápida vaporização (no caso de combustíveis líquidos). As reações envolvidas sã apresentadas nas equações [18](#page-22-3) a [26,](#page-23-1) onde AZ representa o composto nitrogenado primário em uma série de compostos secundários intermediários (como HCN, CN, NH<sub>2</sub>, NH, N ou XN simplesmente) (MARTINS & FERREIRA, 2010).

<span id="page-22-3"></span>
$$
AZ \longrightarrow XN - [+OX \longrightarrow NO \tag{18}
$$

$$
AZ \longrightarrow XN - [+NO \longrightarrow N_2 \tag{19}
$$

Assim, o HCN é a espécie intermediária formada em maior concentração, porém dependendo das condições a qual este se encontra, podem-se obter diferentes produtos, como apresentado a seguir (MARTINS & FERREIRA, 2010).

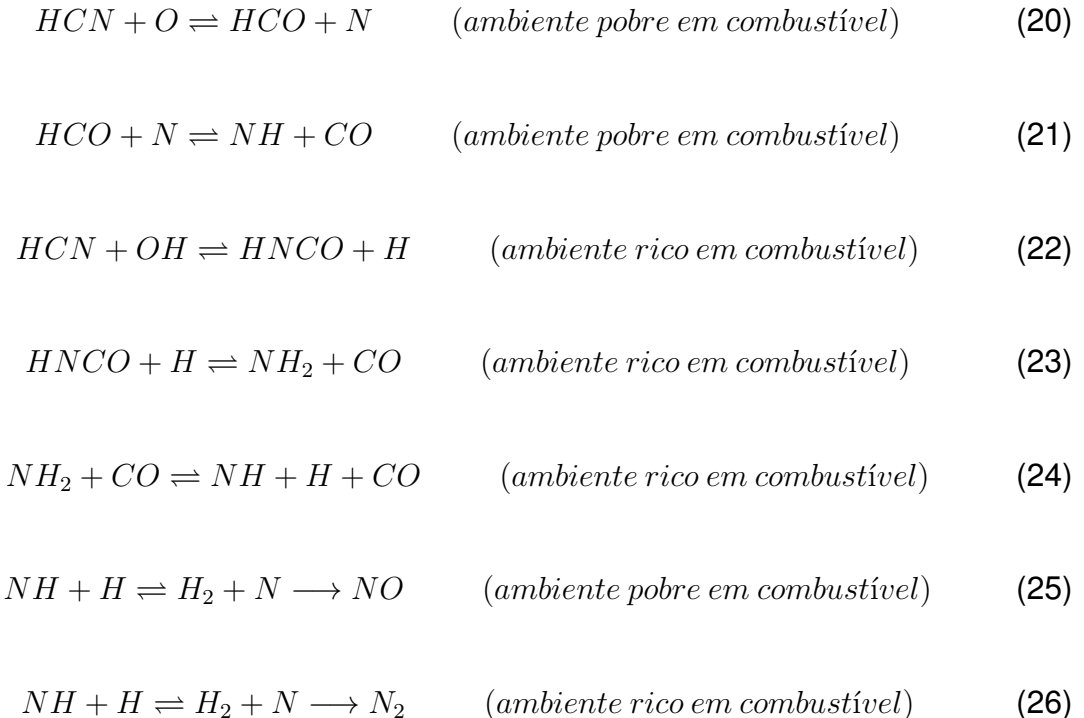

#### <span id="page-23-1"></span><span id="page-23-0"></span>**2.4 Transformações físicas e ciclos térmicos**

Em geral, combustores práticos operam em altas pressões, as quais podem chegar a 40 bar para um motor aéreo em condições de decolagem, com potência de eixo na ordem de 100 kW até a ordem de Megawatts por setor de combustão. Esta necessidade de altas pressões pode ser explicada pela eficiência do ciclo de Brayton, o qual representa as transformações em um destes motores, como apresentado na Figura [12](#page-24-0) (CHEN et al., 2019).

Em relação à Figura [12,](#page-24-0) a combustão ocorre entre os pontos 2 e 3, onde a energia térmica é obtida a partir da energia química, mantendo a pressão do sistema aproximadamente constante, o que resulta em curvas isobáricas no gráfico T-s (esquerda), as quais divergem entre si dado a diferença da temperatura inicial, sendo o motivo desta diferença o aumento de pressão gerado pelo compressor (CHEN et al., 2019).

<span id="page-24-0"></span>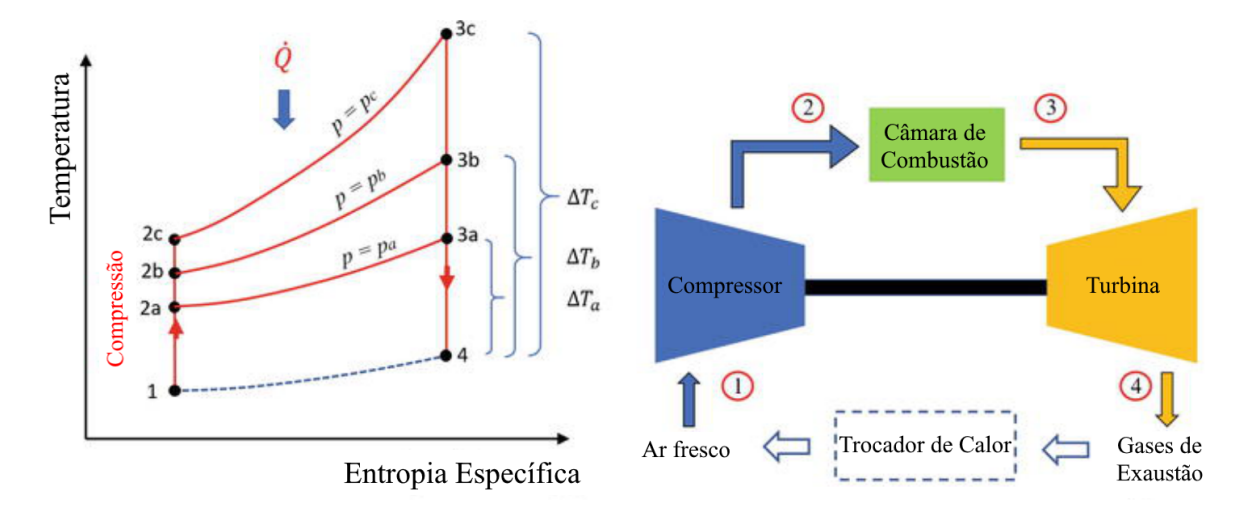

Figura 12: Ciclo de Brayton. *Fonte: Adaptado de Chen et al., 2019.*

#### <span id="page-24-1"></span>**2.5 Abordagem por software Aspen**

Dentre as abordagens já realizadas para simular os motores a jato, podemos citar o trabalho de Luyben (2013), onde é citado que a modelagem envolvendo engenharia química nas questões de design de sistemas de combustão com ar, envolvendo a entrada de ar e a procura pela pressão ótima de trabalho do compressor.

Estudo de Luyben (2013) também traz o desenvolvimento de simulação em Aspen, utilizando modelo de Peng-Robinson para calcular a energia do compressor e da turbina, assumindo eficiência politrópica de 80%, além de utilizar um reator com equilíbrio químico *Aspen RGibbs* para se aproximar do combustor do motor a jato.

Uma simulação mais simples é apresentada pela Figura [13,](#page-25-0) onde o processo é basicamente a queima de metano em um forno com ar para produção de calor, onde a altas temperaturas a reação de combustão converte completamente o metano em dióxido de carbono e água, como visto na Equação [27,](#page-24-2) sendo ignorado a geração de óxido nítrico (*NO*) pelo nitrogênio do ar.

<span id="page-24-2"></span>
$$
CH_4 + 2O_2 \rightarrow CO_2 + 2H_2O \tag{27}
$$

<span id="page-25-0"></span>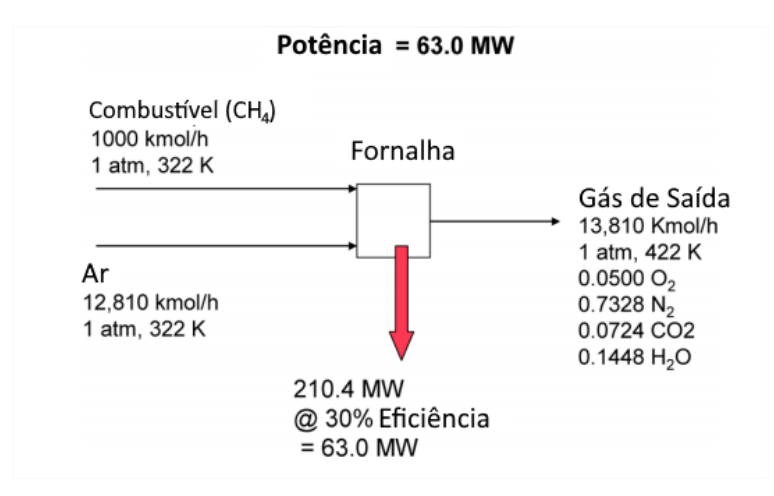

Figura 13: Esquema simples de um motor a jato sob conceitos de Eng. Química. *Fonte: Adaptado de Luyben, 2013.*

<span id="page-25-1"></span>Além dos sistemas mais simples, apresentados pela Figura [13,](#page-25-0) também são trazidos modelos mais complexos, envolvendo uma turbina a combustão utilizando também o gás natural (Figura [14\)](#page-25-1), além de outros modelos ainda mais complexos, envolvendo também entrada de oxigênio concentrado.

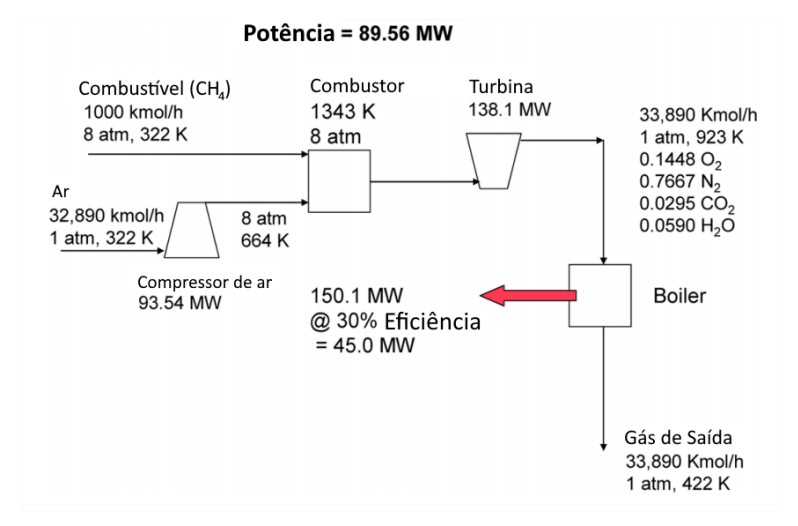

Figura 14: Esquema complexo de um motor a jato sob conceitos de Eng. Química. *Fonte: Adaptado de Luyben, 2013.*

#### <span id="page-25-2"></span>**2.6 CFD - Fluidodinâmica Computacional**

Com o avanço nos estudos de modelagem matemática e o aumento da capacidade computacional, o nível de detalhamento envolvido atingiu patamares cada vez mais altos, tornando os resultados simulados mais precisos.

A CFD possibilita simular o movimento de fluidos, transferência de calor e fenômenos associados, como reações químicas, por meio de métodos computacionais, sendo uma técnica muito poderosa e englobando um leque amplo de aplicações industriais e não-industriais, como combustão em motores, fluxo em difusores, distribuição de poluentes no ambiente, fluxo de sangue em veias e artérias, reatores, entre muitas outras (JUSTI, 2016).

Dentre as principais vantagens da técnica de CFD, podemos citar a fácil mudança das configurações do problema sem grandes investimentos, maior rapidez na aquisição de dados e aquisição de dados em regiões de difícil ou impossível obtenção a partir de experimentos (JUSTI, 2016).

Durante uma simulação fluidodinâmica computacional podemos citar 3 fases do processo, os quais seriam o pré-processamento, o processamento e o pós-processamento. Neste primeiro, consiste na criação da geometria de interesse, na geração da malha computacional, seleção dos fenômenos físicos e químicos envolvidos, fornecimento de propriedades do fluido envolvido e especificação das condições de contorno. O processamento e pós-processamento são as etapas nas quais ocorrem os cálculos e obtém-se os resultados gráficos, respectivamente (JUSTI, 2016).

Em suma, o CFD resolve as equações de Navier-Stokes através de métodos numéricos. Estas equações são um conjunto de equações diferenciais que modelam o escoamento de fluidos com o intuito de se obter grandezas físicas de interesse a cada passo de tempo, derivando dos princípios de conservação de massa e de quantidade de movimento. Além disso, no desenvolvimento destas equações foram adotas hipóteses de que o meio que se aplicam pode ser considerado contínuo, o que não ocorre em uma simulação em CFD, sendo escolhido somente alguns pontos do domínio e, nestes, calcula-se a solução em cada passo de tempo, processo este chamado de discretização, enquanto o conjunto de pontos resultante é chamado de malha (OGASAWARA, 2021).

Desta forma, antes de se obter os resultados da solução das equações de Navier-Stokes através da simulação, faz-se necessário estabelecer as condições de contorno e iniciais do sistema, para assim, por cada passo de tempo, se obter um sistema de equações algébricas a ser resolvido numericamente (OGASAWARA, 2021).

#### <span id="page-26-0"></span>**2.7 Aplicações de CFD na indústria aeronáutica**

O arranjo da câmara de combustão tem sido tratado em diversos trabalhos de pesquisa dado este conter um fluxo reativo, sendo alguns dos mais recentes estudos remetem-se à queima pobre em combustível, onde tem-se o objetivo de reduzir a formação de *NO<sup>X</sup>* através da diminuição da temperatura na câmara (VILAG, 2019; MAKKY, 2021; PASALKAR, 2020).

O uso de fluidodinâmica computacional (CFD) tem se mostrado importante na indústria aeroespacial e projeto de motores a jato, principalmente por estimar a performance de objetos como aeronaves inteiras ou peças em particular. Usando um motor a jato como exemplo, quase todos seus componentes podem ser simulados, como o compressor, onde o perfil fluidodinâmico tem alto impacto em sua eficiência (podendo influenciar também na ignição do combustor, produtividade de combustão, estabilidade de chama, perda de carga, resfriamento de parede e distribuição da temperatura de saída) e a turbina onde o foco reside na redução de perda de energia (na transformação da energia potencial do fluido em trabalho mecânico). Além destes, a câmara de combustão também pode ser simulada, onde o perfil fluidodinâmico da injeção e mistura do combustível é de suma importância (VILAG, 2019; Zuber et al., 2017; CHEN et al., 2019).

O processo de combustão pode ser simplificado como mostra a Equação [28,](#page-27-2) porém,

com a utilização do CFD, mais mecanismos de reação podem ser levados em conta, como por exemplo a formação de NO*x*. Reações de maior complexidade levam a um maior tempo de simulação, necessitando de maior poder computacional, fazendo depender do tipo de resultado esperado. Entretanto, uma abordagem simplificada da reação química pode ser inadequada na previsão de espécies secundárias como OH e O, espécies químicas estas que influenciam no cálculo de estimativa de NO<sub>*x*</sub> (VILAG, 2019, RAVIKANTI et al., 2008).

<span id="page-27-2"></span>
$$
Combustível + Oxidante \rightarrow CO_2 + H_2O + Calor \tag{28}
$$

Em relação ao modelo de turbulência adotado por Vilag (2019), o *k-epsilon* foi o escolhido, dado sua estabilidade numérica e robutez, além de ser um modelo popular na realização de simulações numéricas.

Nestes tipos de motores o estado físico do combustível é importante. No caso deste ser líquido, como querosene ou similares, há a necessidade de um fluxo multifásico, com modelagens de quebra e coalescência das gotículas formadas, além de modelos de evaporação para estas partículas, trazendo mais graus de liberdade e, consequentemente, um maior peso computacional à simulação (CHEN et al., 2019).

Dentre os parâmetros adicionais necessários, caso o combustível seja líquido, podem-se citar o diâmetro médio de Sauter (SMD - *Sauter Mean Diameter*) e velocidade de gotícula, de modo a minimizar incertezas entre CFD e dados experimentais. Em relação ao comportamento do *spray* utilizado, este tanto interfere nos efeitos de velocidade e temperatura quanto é interferido pelos mesmos, não sendo simples a separação dos efeitos gerados pelo *spray* e pela reação em si, dependendo da região do combustor (CHEN et al., 2019).

Dentre os modelos para modelagem de combustão apresentados por Vilag (2019), podemos citar os modelos de *Eddy dissipation* (EDM), modelo *finite-rate chemistry* (FRC), modelo *flamelet*, modelo *Burning velocity* (BVM), modelo *extended coherent flame* (ECFM), modelo *monotone integrated LES* (MILES) e por fim, o modelo *linear eddy mixing* (LEM), os quais são descritos a seguir.

#### <span id="page-27-0"></span>*2.7.1 Eddy dissipation model (EDM)*

Este é baseado em um conceito de que a cinética química é muito rápida quando comparada à cinética de transporte de massa, onde os reagentes se misturam a nível molecular, formando produtos instantaneamente. Além disso, por pré-definição, faz-se suficiente que o combustível e o oxidante estejam disponíveis no volume de controle para que a combustão o ocorra. Dado a consideração de combustão completa, o EDM pode superestimar a temperatura em certas condições (VILAG, 2019).

O modelo EDM foi desenvolvido para um amplo leque de fluxos turbulentos com reação química, incluindo "pré-misturados" e "chamas de difusão" (VILAG, 2019).

#### <span id="page-27-1"></span>*2.7.2 Flamelet model*

Dentre os modelos disponíveis, o modelo Flamelet aparenta ser adequado para aplicações práticas, dado sua eficiência computacional, robustez e precisão, sendo amplamente usada na literatura e tendo sua efetividade demonstrada (CHEN el al., 2019; Ziani & Chaker, 2015).

O modelo Flamelet pode trazer informações de compostos secundários e radicais, como CO e OH, levando em conta também flutuações na temperatura e extinções locais em taxas de dissipação de alta escala, resolvendo somente duas equações de transporte (VILAG, 2019).

Este modelo é somente aplicado em um sistema com duas alimentações (combustível e oxidante), necessitando de uma biblioteca de reações, podendo somente ser utilizado em sistemas não pré-misturados (*non-premixed)*. Deste modo, o conceito de combustão não-pré-misturada descreve a interação da química com turbulências no limite de reações rápidas, assumindo que a combustão ocorra em finas camadas com estruturas internas chamadas "flamelets" (traduzido como "pequenas chamas"), onde a chama turbulenta é tratado como uma união de flamelets laminares (VILAG, 2019; RAVIKANTI et al., 2008).

A principal vantagem do modelo flamelet seria a detalhada informação dos processos de transporte molecular, inclusão das cinéticas de reação elementar e o fato da resolução numérica de pequenos comprimentos e escalas de tempo curtas não serem necessárias, resolvendo problemas com cinéticas altamente não lineares em campos de fluxo flutuantes, fazendo o método bastante robusto. Além disto, somente duas equações escalares tem de ser resolvidas independentemente do número de espécies químicas envolvidas na simulação (VILAG, 2019).

Outro ponto importante a se levantar é o fato de que informações sobre o modelo laminar das chamas são pré-calculados e armazenados em uma biblioteca para reduzir o tempo computacional (chamadas *PDF table*), porém ainda sendo restringido por considerações como cinética rápida ou negligência dos efeitos de espécies químicas com números de Lewis diferentes (VILAG, 2019).

Além disto, a união entre a química laminar e o campo de escoamento turbulento flutuante é feito por método estatístico, onde o PDF (*PDF table*) usado pode ser calculado em todos os pontos do volume de controle ao se resolver as equações de transporte deste. A maior vantagem deste método é que o termo de fonte química não-linear não precisa de modelagem, porém ainda que o método evite algumas modelagens, ele ainda necessita de alguns termos importantes, como o gradiente de pressão flutuante e o termo de difusão molecular (VILAG, 2019).

Em suma, a modelagem flamelet é feita em dois passos. O primeiro sendo pela criação da "biblioteca flamelet", realizada ao resolver equações derivadas das equações de conservação de massa, *momentum*, espécies e energia. Em seguida, as variáveis escalares em uma chama turbulenta são computadas em um *script* ao utilizar esta "biblioteca flamelet" (RAVIKANTI et al., 2008).

Os perfis do modelo flamelet especificam temperatura, densidade e concentrações de espécies químicas através da fração de mistura (*mixture fraction*) Z e pelo escalar de taxa de dissipação sob fração de mistura estequiométrica (*χst*) (RAVIKANTI et al., 2008).

Para chamas turbulentas, as variáveis escalares médias são calculadas a partir da relação do modelo flamelet de fração de mistura e de taxa de dissipação escalar, integrando a função de densidade de probabilidade conjunta, como mostra a equação [29,](#page-29-4) onde *Z* representa a fração de mistura, *χst* a taxa de dissipação escalar em fração de mistura estequiométrica e *ϕ*˜ a fração mássica e temperatura (RAVIKANTI et al., 2008).

<span id="page-29-4"></span>
$$
\tilde{\phi} = \int_0^1 \int_0^\infty \phi(Z; \chi_{st}) \tilde{P}(Z, \chi_{st}) d\chi_{st} dZ \tag{29}
$$

#### <span id="page-29-0"></span>*2.7.3 Burning velocity model (BVM) e extended coherent flame model (ECFM)*

Ambos BVM e ECFM modelam a propagação de chamas pré-misturadas ou nãopré-misturadas ao se resolver uma equação escalar de transporte para o progresso da reação. O BVM usa uma correlação algébrica para modelar a velocidade de queima turbulenta e no caso do ECFM, a velocidade de queima turbulenta é resolvida ao se solucionar uma equação de transporte adicional para a densidade de superfície de chama (VILAG, 2019).

#### <span id="page-29-1"></span>*2.7.4 Monotone integrated LES (MILES)*

Este modelo resolve as equações de Navier-Stokes para um mecanismo de reação global, de modo que o método não utiliza modelos de fechamento de sub-malhas, empregando um esquema de dissipação numérico para levar em conta essa energia transferida para a escala de sub-malha (VILAG, 2019).

#### <span id="page-29-2"></span>*2.7.5 Linear eddy mixing (LEM) model*

Este modelo baseia-se em uma aproximação estocástica com intenção de "estimular" a mistura turbulenta, difusão molecular e reação químicas em um domínio unidimensional. O LEM é altamente compatível com a técnica da modelagem LES, sendo flexível em termos de mecanismos de reações químicas (VILAG, 2019).

Dentre as limitações da modelagem LEM, pode-se citar o maior custo computacional, a não-inclusão da difusão molecular laminar entre as células, a falta da inclusão de trabalho viscoso na equação de temperatura para sub-malhas e, por fim, o fato do efeito de curvatura de chama não estar explicitamente presente na sub-malha (VILAG, 2019).

#### <span id="page-29-3"></span>**2.8 CHEMKIN CFD Add-on para Fluent**

O "CHEMKIN CFD Add-on" para *Fluent* é uma ferramenta que permite ao usuário importar cinéticas no formato CHEMKIN. Geralmente são necessários três arquivos para importar ao pré-processador do *Fluent* para dar partida no solver do CHEMKIN CFD, sendo eles o arquivo de mecanismo de reação, os dados termodinâmicos e dados de transporte (MOSTAFA, 2012).

O arquivo do mecanismo de reação contém os parâmetros cinéticos, como fator de Arrhenius, expoente de temperatura e energia de ativação para cada reação descrita. Em relação ao arquivo de dados termodinâmicos, este contém sete coeficientes de temperatura, dispostos como mostra as equações [30](#page-29-5) a [32](#page-30-0) (MOSTAFA, 2012).

<span id="page-29-5"></span>
$$
\frac{C_{pk}^{0}}{R} = a_{1k} + a_{2k}T_{k} + a_{3k}T_{k}^{2} + a_{4k}T_{k}^{3} + a_{5k}T_{k}^{4}
$$
\n(30)

$$
\frac{H_k^0}{RT_k} = a_{1k} + \frac{a_{2k}}{2}T_k + \frac{a_{3k}}{3}T_k^2 + \frac{a_{4k}}{4}T_k^3 + \frac{a_{5k}}{5}T_k^4 + \frac{a_{6k}}{T_k}
$$
(31)

<span id="page-30-0"></span>
$$
\frac{S_k^0}{R} = a_{1k} ln(T_k) + a_{2k} T_k + \frac{a_{3k}}{2} T_k^2 + \frac{a_{4k}}{3} T_k^3 + \frac{a_{5k}}{4} T_k^4 + a_{7k}
$$
\n(32)

Já no arquivo de propriedades de transporte são encontrados seis parâmetros, os quais indicariam as seguintes informações: (1) Um índice indicando se a molécula tem configuração monoatômica (valor igual a zero), linear (valor igual a um) ou não-linear (valor igual a dois); (2) a profundidade do poço potencial de Lennard-Jones,  $\varepsilon/k_B$ , em K; (3) o diâmetro de colisão de Lennard-Jones, *σ*, em Angstroms; (4) o momento de dipolo, *µ*, em Debye; (5) a polarizabilidade, *α*, em Angstroms cúbicos; (6) o número de colisão de relaxamento rotacional, *Zrot*, a 298K (MOSTAFA, 2012).

## <span id="page-31-1"></span>**3 Materiais e Métodos**

O trabalho pode ser dividido em duas grandes etapas, sendo elas a "Comparação de modelos" e a "Aplicação do modelo analisado". Na primeira etapa são realizadas análises comparativas entre os resultados obtidos com um modelo de combustão bem estabelecido pela literatura (Volumetric Reaction), um modelo em estudo (Flamelet) e pontos experimentais, com o intuito de checar se a modelagem Flamelet representa a realidade de modo suficientemente fiel.

Na segunda etapa, de aplicação do modelo Flamelet, é realizada a aplicação das mesmas configurações da etapa anterior em uma geometria mais complexa e sob condições de contorno novas, de modo a verificar as vantagens e desvantagens da modelagem.

### <span id="page-31-2"></span>**3.1 Geometria e Malha Computacional**

Para o estudo dos modelos de combustão propostos, a geometria utilizada foi uma representação simplificada e alongada, baseada nos trabalhos de Brookes & Moss (1999) e Ziani & Chaker (2015), em duas dimensões e sob simetria axial, sendo apresentada nas Figuras [15](#page-31-0) e [16,](#page-32-0) com uma entrada única de metano, de cerca de 4 milímetros de diâmetro.

<span id="page-31-0"></span>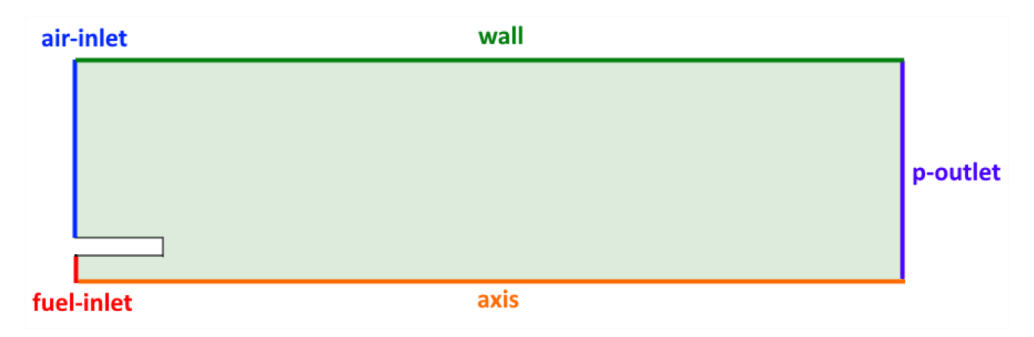

Figura 15: Geometria utilizada nas simulações. *Fonte: Acervo pessoal.*

<span id="page-32-0"></span>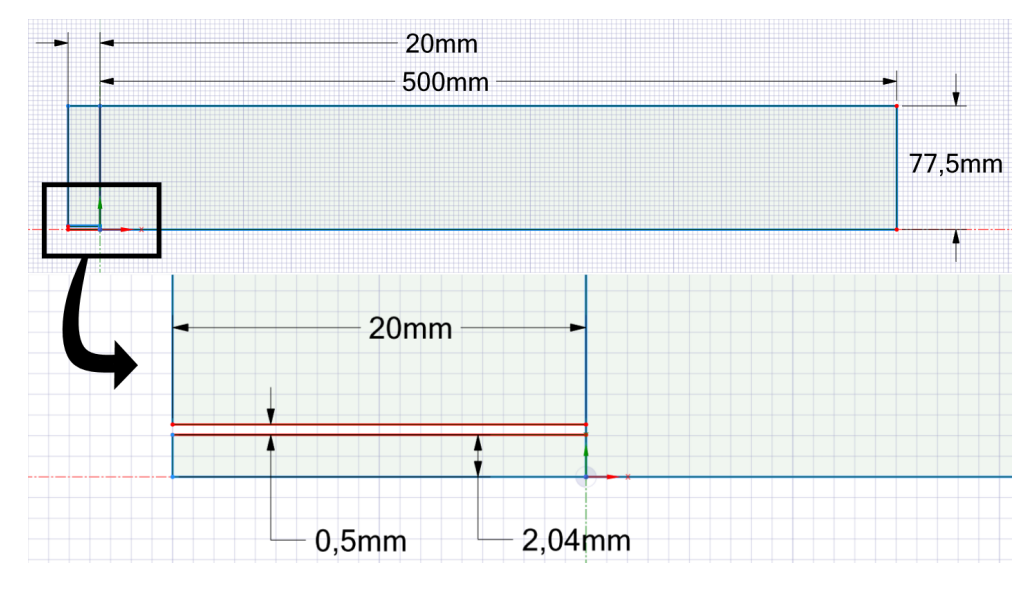

Figura 16: Dimensões da geometria utilizada. *Fonte: Acervo pessoal.*

A malha computacional foi gerada dentro do *software* Meshing, pertencente ao pacote *ANSYS 2020 R2 Student*, alcançando, após uma análise de independência de malha, um ideal de 275100 elementos, sendo esta malha apresentada na Figura [17.](#page-32-1)

<span id="page-32-1"></span>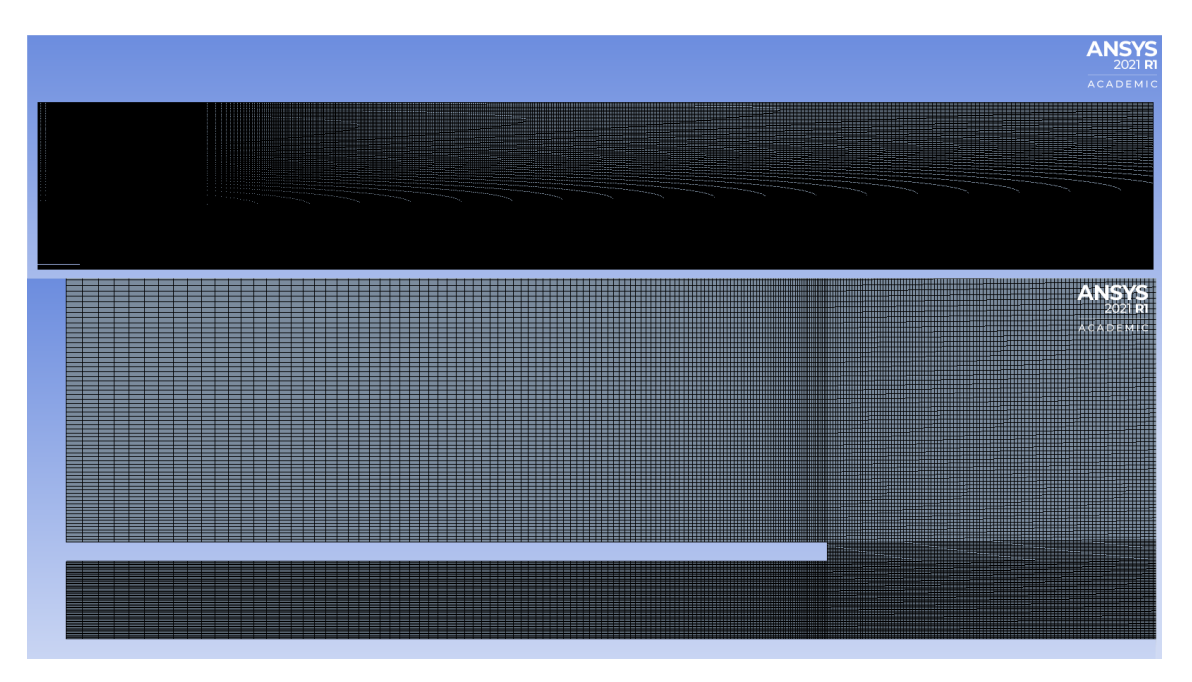

Figura 17: Malha computacional gerada (275100 elementos). *Fonte: Acervo pessoal.*

## <span id="page-32-2"></span>**3.2 Modelos Matemáticos**

Foram utilizados, ao longo deste estudo, dois modelos matemáticos para modelagem de reações, sendo eles o Species Transport-flamelet model e o Species Transport-Volumetric Reaction, os quais são apresentados nas Tabelas [1](#page-33-0) e [2,](#page-34-0) respectivamente, e tem propósitos diferentes ao longo do trabalho. Os resultados simulados obtidos a partir

da modelagem Species Transport-Volumetric Reaction, a qual é bem estabelecida pela literatura, tem como objetivo servir de parâmetro de comparação para que possa ser avaliada a eficácia da modelagem em discussão (Species Transport-flamelet model), para que este último possa ser comprovado como suficientemente fiel à realidade e possa ser aplicado para geometrias e condições de contorno mais livremente.

<span id="page-33-0"></span>Em relação ao modelo de viscosidade, foi utilizada a modelagem k-epsilon dado sua robustez e boa predição quando longe das paredes da geometria estudada.

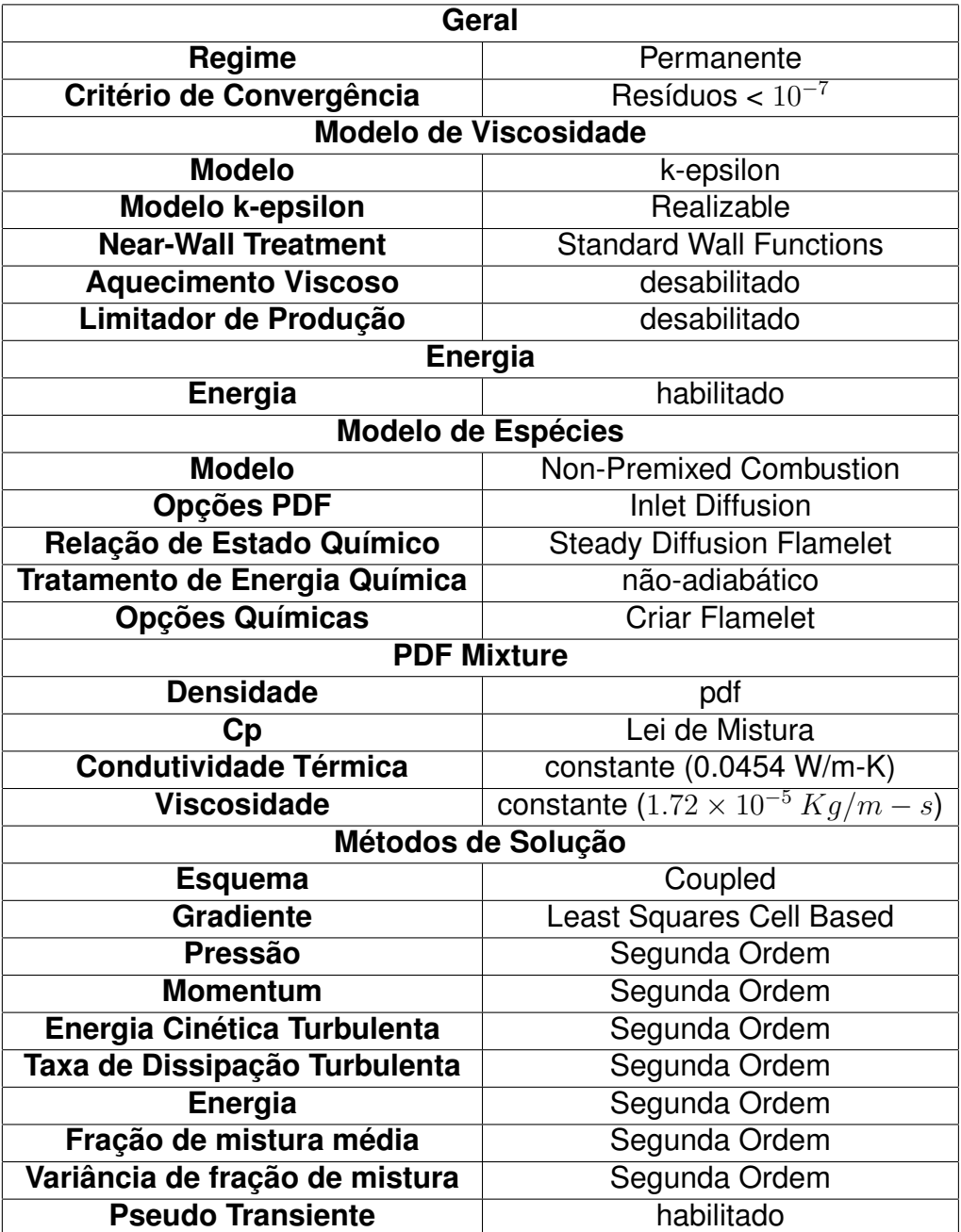

Tabela 1: Modelagem com relação Flamelet.

<span id="page-34-0"></span>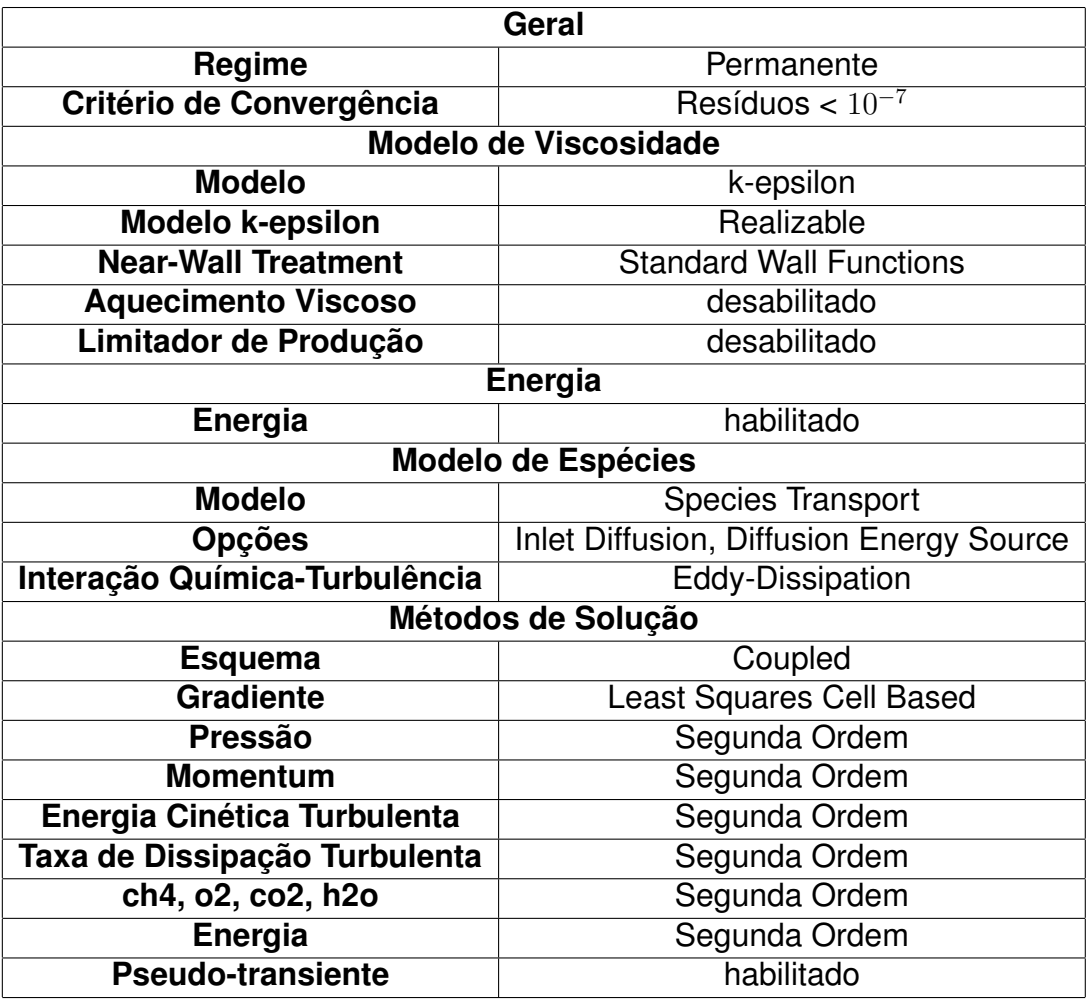

Tabela 2: Modelagem sob Volumetric Reaction.

Relativo ao método de solução pseudo-transiente, este funciona como uma forma de relaxação implícita, de modo que não são resolvidas as equações originais, e sim as equações relaxadas, as quais limitam a flutuação da variável. Pode ser feito um paralelo a uma simulação transiente com um tempo de passo grande ou tendendo ao infinito.

As condições de contorno foram adaptadas de Brookes & Moss (1999), de acordo com o experimento, sendo apresentadas na Tabela [3.](#page-35-0) Para configuração no modelo flamelet, usa-se os valores de 1 (um) para a *Fração de Mistura Média* e 0 (zero) para a *Variância da Fração de Mistura* na entrada de combustível (fuel-inlet), enquanto, para a entrada de ar (air-inlet), utiliza-se os valores de 0 (zero) e 0 (zero), respectivamente, para estes campos. No caso, os valores de 0 e 1 na *Fração de Mistura Média* representam a porcentagem de combustível na mistura, enquanto que na *Variância da Fração de Mistura* estes números representam quão rápido a fração de mistura varia.

<span id="page-35-0"></span>

|                                            | Contorno   Vazão mássica   O <sub>2</sub> |                                     | $N_{2}$ | CH <sub>4</sub> | Temperatura |  |
|--------------------------------------------|-------------------------------------------|-------------------------------------|---------|-----------------|-------------|--|
| fuel-inlet                                 | 1,717E-04 Kg/s                            | 0%                                  | $0\%$   | 100%            | 290 K       |  |
| air-inlet                                  | 1,18E-02 Kg/s                             | $\mid$ 23,3% $\mid$ 76,7% $\mid$ 0% |         |                 | 290 K       |  |
| Fonte: Adaptados de Brookes & Moss (1999). |                                           |                                     |         |                 |             |  |

Tabela 3: Condições de contorno da simulação (frações mássicas).

Além dos contornos citados anteriormente, existem também os contornos de eixo (axis), de simetria radial, e o contorno de saída de pressão (p-outlet), sendo este a saída dos gases, sendo configurada como *pressure outlet*, que está sob pressão atmosférica (1 atm).

#### <span id="page-35-1"></span>**3.3 Análise de Independência de malha**

Para a análise de independência de malha, primeiro foram geradas sete malhas computacionais de mesma geometria, com 7845, 20838, 45250, 117500, 181000, 275100 e 407250 elementos, sob os quais foi aplicados o mesmo modelo (apresentado na Tabela [1\)](#page-33-0) e mesmas condições de contorno, apresentadas na Tabela [3.](#page-35-0)

Após a simulação utilizando o *software ANSYS Fluent 2020 R2 Student*, dentro do CFD-Post foram exportados grupos de dados, entre eles a pressão, velocidade e temperatura ao longo de regiões de interesse, como o eixo de simetria radial ("axis") e retas ortogonais a esta, para que em seguida fosse gerado um documento no formato *.csv*, através da qual foi dada continuidade às análises.

Em seguida, com o banco de dados disponível, estes foram tratados individualmente de modo a encontrar a posição de maior variação da variável de interesse. Por exemplo, com os dados da velocidade ao longo do eixo axial plotada, foi encontrada a posição espacial na qual o valor de velocidade mais se diferenciava entre a malha mais refinada e a menos refinada. A partir desta posição, foi retirado o valor da variável neste ponto do espaço em cada uma das sete malhas, comparando-as entre si utilizando a função ganho (Equação [33\)](#page-35-3), onde *Jmalha i* representa o valor da variável de análise na malha com menor número de elementos e *Jmalha i*+1 representa o valor da variável de análise na malha com maior número de elementos, com o intuito de acompanhar a convergência dos valores em uma resposta independente da malha.

<span id="page-35-3"></span>
$$
Ganho = \frac{J_{malha\,i+1}}{J_{malha\,i}}\tag{33}
$$

#### <span id="page-35-2"></span>**3.4 Comparação entre modelos**

Com o intuito de comparar a modelagem de interesse (*Flamelet model*) com modelos já bem estabelecidos na literatura (*Volumetric Reaction*), durante esta comparação, foi utilizada a melhor malha na relação resultado/custo computacional (citada na análise de independência de malha), fixando-a assim como as condições de contorno, de modo a criar duas novas simulações: (1) Flamelet com 32 espécies químicas e (2) Volumetric Reaction com 5 espécies, as quais foram comparadas com experimentos conduzidos por Brookes & Moss (1999). Em relação ao critério de escolha da malha, optou-se por um ganho máximo de 0,5% entre malhas, para variáveis-chave.

Mais especificamente, os modelos que fazem uso de somente 5 espécies químicas estão utilizando de reações trazidas pelo próprio *Fluent* , enquanto que os que fazem uso de 32 espécies necessitam de um arquivo externo, presente em Combustion Laboratory of University of Berkeley (2021), sendo este acoplado na simulação a partir da opção "Import CHEMKIN Mechanism". Em relação aos dados termodinâmicos importados, estes foram obtidos diretamente da biblioteca *Ansys 2020 R2 Student*.

Após realização das simulações, foram analisados dados de velocidade, densidade, temperatura e fração de mistura (*mixture fraction*), os quais foram tratados no *Microsoft Excel* e plotados junto dos dados de Brooke & Moss (1999).

### <span id="page-36-1"></span>**3.5 Aplicação do modelo**

Para aplicação do modelo flamelet, após confirmação de sua performance na simulação da combustão de metano, foi gerada uma nova geometria semelhante às câmaras de combustão de motores a jato, baseado nos trabalhos de Briones (2020), Sivaprasad & Mohamed (2019) e Pipulyawala et al. (2020), apresentado nas Figuras [18](#page-36-0) e [19.](#page-37-0) Criada uma nova malha computacional (sob testes de independência de malha), conforme a Figura [20,](#page-37-1) aplicado o modelo flamelet (Tabela [1\)](#page-33-0) e por fim, obteve-se resultados de temperatura interna na câmara, perfis de velocidade, concentração de reagentes, produtos e subprodutos, entre outros, sob o intuito de observar as vantagens e desvantagens da modelagem *Flamelet*.

<span id="page-36-0"></span>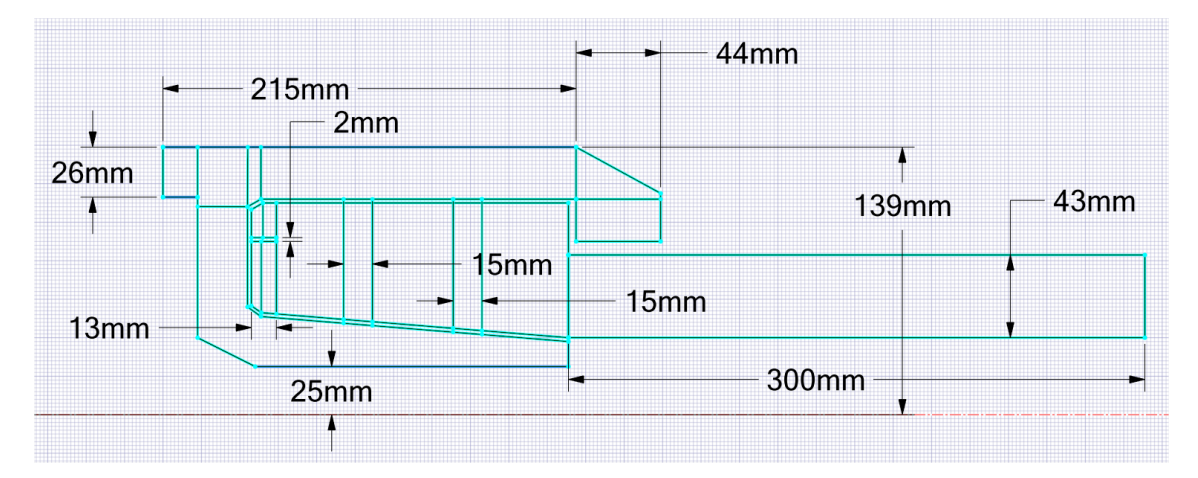

Figura 18: Geometria utilizada na aplicação de modelo estudado. *Fonte: Acervo pessoal.*

<span id="page-37-0"></span>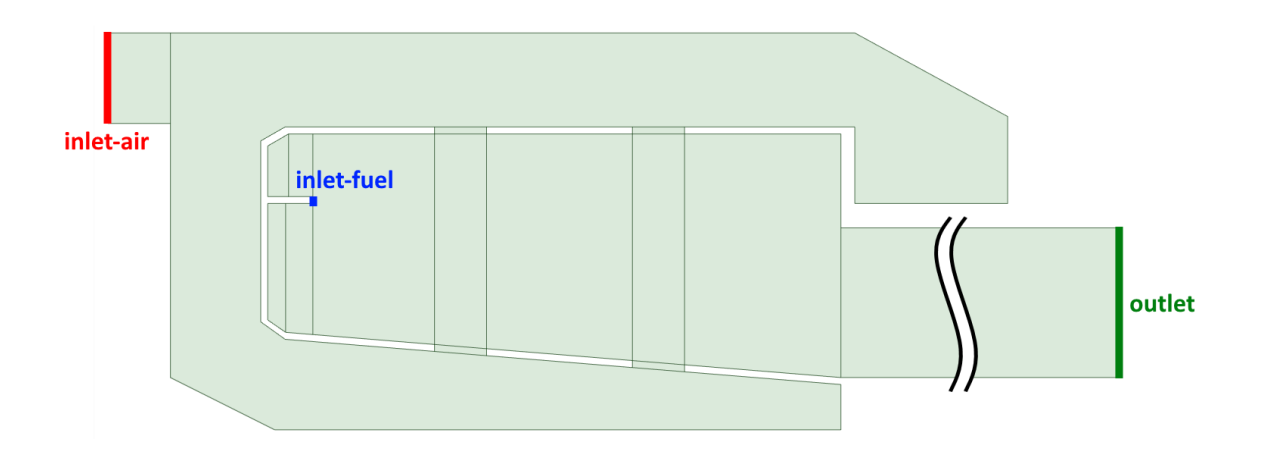

Figura 19: Condições de contorno utilizadas na aplicação de modelo. *Fonte: Acervo pessoal.*

<span id="page-37-1"></span>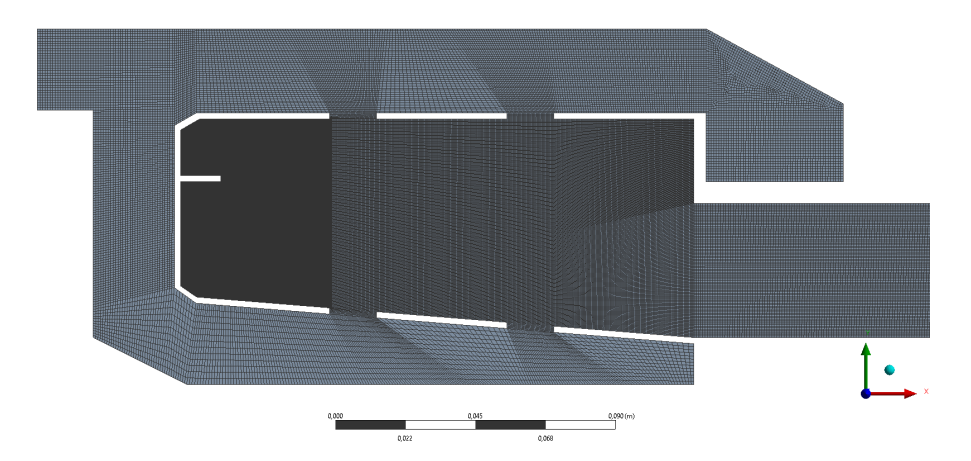

Figura 20: Malha utilizada na aplicação de modelo estudado. *Fonte: Acervo pessoal.*

O combustível utilizado nesta simulação foi o A2 (Jet A), o qual tem seus próprios arquivos de cinética, database termodinâmico e database de transporte, estes presentes em HyChem (2021).

Em relação às condições de contorno relativas à injeção de combustível, esta foram estimadas sobre a suposição de uma fórmula média para o combustível de C<sub>10.8</sub>H<sub>21.1</sub>, retirado de Edwards, Colket & Xu (2015), sob excesso de ar de 50% (como descrito na equação [34\)](#page-37-2), calculado sob a Equação [34,](#page-37-2) retirada de Junior & Cruz (2013), considerando ar a 23,3%  $O_2$  e 76,7%  $N_2$  em massa, como apresentado na Tabela [4.](#page-38-1) As condições de contorno restantes foram baseadas no trabalho de Makky (2021) e Teixeira (2018).

<span id="page-37-2"></span>% de excesso = 
$$
100\% \times \frac{n - n_e}{n_e}
$$
 (34)

A equação de porcentagem de excesso foi calculada como a diferença do número de moles da mistura até o seu valor estequiométrico dividido pelo número de moles estequiométrico.

<span id="page-38-1"></span>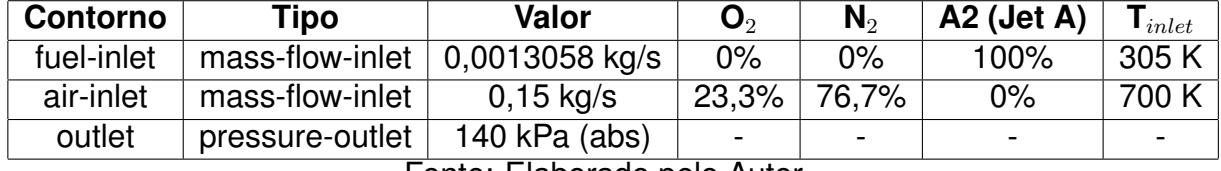

Tabela 4: Condições de contorno da simulação (frações mássicas).

Fonte: Elaborado pelo Autor.

Para os controles de solução, foi utilizado o controle de solução avançado como apresentado na Figura [21](#page-38-0) e *Time Scale Factor* de valor 1 (um) até estabilização dos resíduos, momento este onde seu valor é trocado por cerca de 0,5-0,1 (caso necessário), para reduzir resíduos numéricos até cerca de  $10^{-5}$  a  $10^{-7}$ , observando a estabilidade dos monitores das variáveis importantes ao processo (como temperatura, concentração de NO<sub>z</sub>, velocidade, concentração de CO<sub>2</sub>, entre outros).

<span id="page-38-0"></span>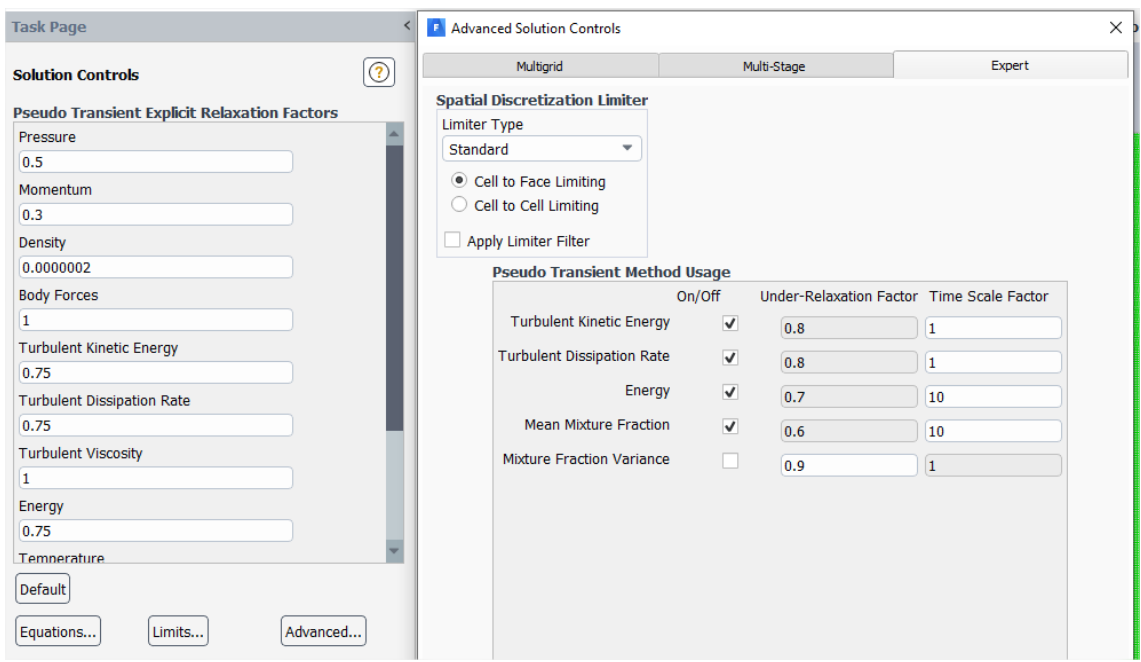

Figura 21: Controle de Solução Avançado. *Fonte: Acervo pessoal.*

Além dos controles de solução citados, controles de relaxação pseudo-transiente de densidade e momento também foram alterados, como mostra a Tabela [5.](#page-39-0)

No caso da relaxação do fator da densidade, se faz de suma importância que este se mantenha em um valor baixo, uma vez que, devido aos altos gradientes de temperatura dentro do volume de controle, ocorrem também altos gradientes de densidade, dificultando a convergência da simulação.

<span id="page-39-0"></span>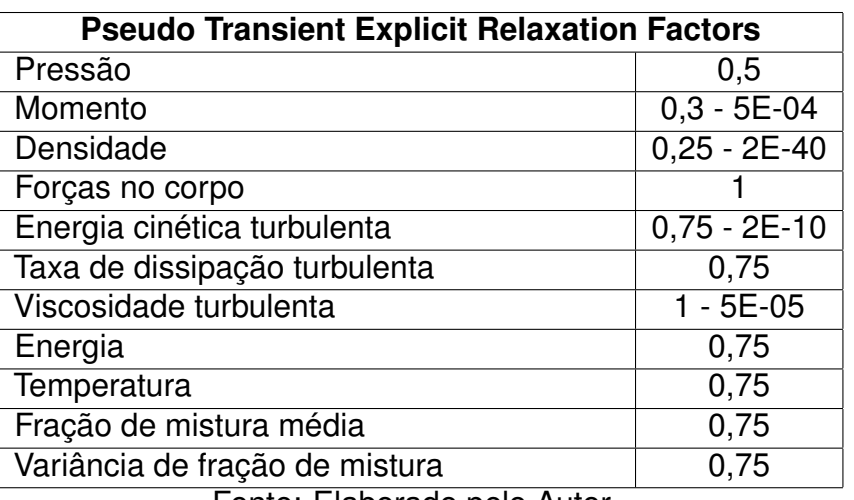

Tabela 5: Controles de relaxação pseudo-transiente.

Fonte: Elaborado pelo Autor.

## <span id="page-40-2"></span>**4 Resultados e Discussão**

### <span id="page-40-3"></span>**4.1 Análise de Independência de malha**

Após realização das simulações, os resultados simulados foram exportados e tratados de modo a serem recebidos pelo *Microsoft Excel*, de onde foram retirados três grupos de dados: de densidade, temperatura e velocidade. Assim, dentro de cada um destes três grupos, foram encontrados os pontos no espaço da simulação onde cada variável-chave mais diferia entre as malhas e, nesta posição, foram gerados os ganhos de variáveis-chave entre malhas que são apresentados nas Tabelas [6,](#page-40-0) [7](#page-40-1) e [8.](#page-41-1)

<span id="page-40-0"></span>Nestas simulações em questão, os pontos de maior divergência entre valores para densidade, temperatura e velocidade, no eixo axial, foram em *x* igual a 0,0359 metros, 0,0382 metros e 0,000325 metros, respectivamente.

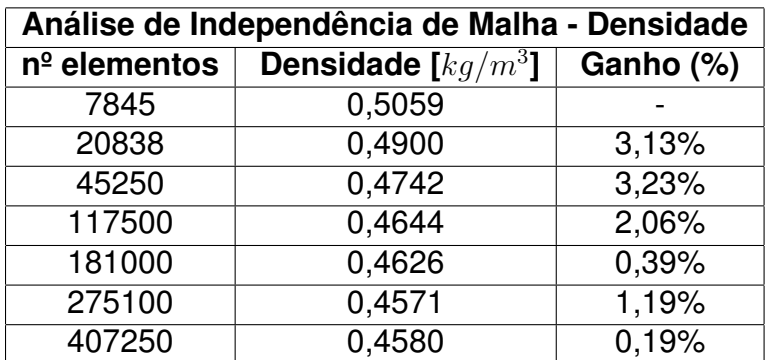

Tabela 6: Análise de independência de malha para densidade.

Fonte: Elaborado pelo autor.

<span id="page-40-1"></span>Tabela 7: Análise de independência de malha para temperatura.

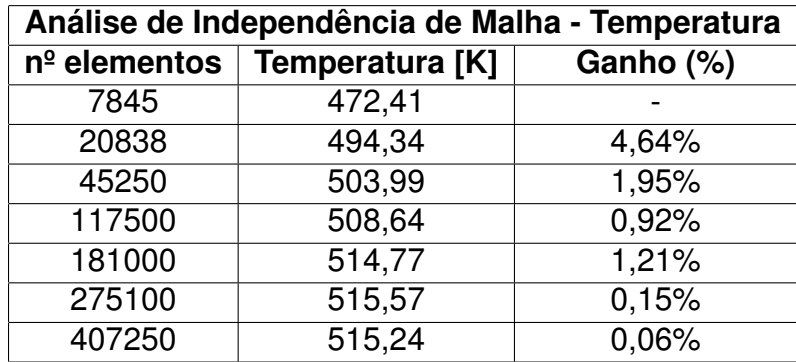

Fonte: Elaborado pelo autor.

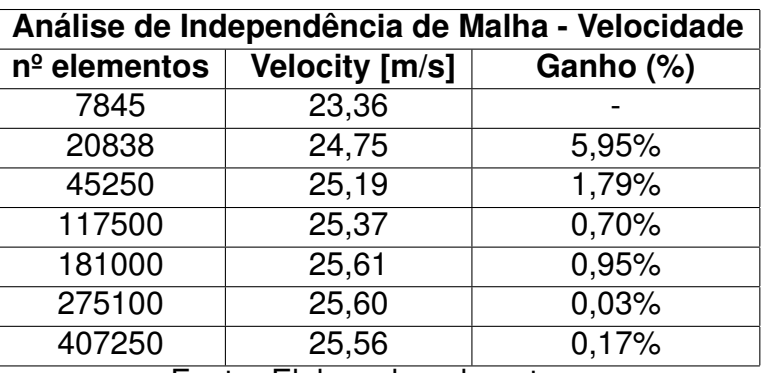

<span id="page-41-1"></span>Tabela 8: Análise de independência de malha para velocidade.

Fonte: Elaborado pelo autor.

Além das Tabelas [6,](#page-40-0) [7](#page-40-1) e [8,](#page-41-1) é possível observar a evolução dos valores de velocidade ao longo do eixo de simetria, em função do refinamento da malha computacional gerada, na Figura [22,](#page-41-0) de modo a indicar uma convergência de dados, cada vez mais próximos de uma curva com resultados livres de interferências da qualidade de malha.

<span id="page-41-0"></span>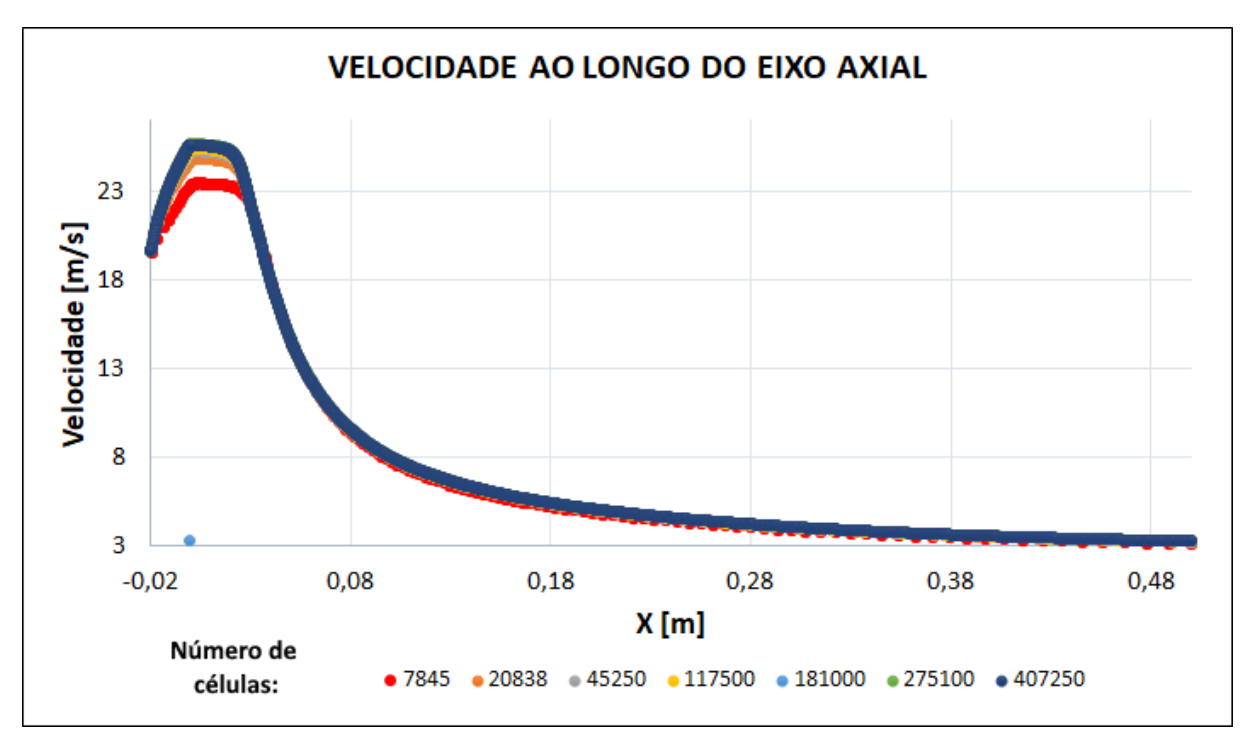

Figura 22: Velocidade versus posição no eixo axial em função do número de elementos das malhas computacionais.

*Fonte: Acervo pessoal.*

Deste modo, é possível verificar que a malha com melhor relação resultado/custo computacional é a malha com 275100 elementos, sendo esta a qual seguirá sendo utilizada nas simulações ao longo desta seção.

### <span id="page-41-2"></span>**4.2 Comparação entre Modelos**

Durante a simulação de cada modelo, foi analisado o tempo gasto até a convergência (com resíduos de 10<sup>−</sup><sup>5</sup> para modelo *flamelet* e de 10<sup>−</sup><sup>7</sup> para modelos *volumetric*

*reaction*) e o tempo gasto por iteração, sendo apresentado na Tabela [9,](#page-42-1) onde podemos reconhecer que o tempo gasto por iteração no modelo comum na literatura (Volumetric Reaction) é maior, ainda que considere cerca de seis vezes menos espécies químicas.

<span id="page-42-1"></span>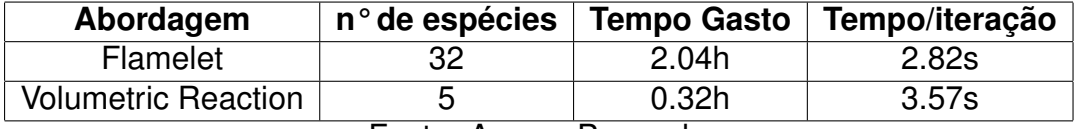

Tabela 9: Carga computacional envolvida em cada modelo simulado.

Fonte: Acervo Pessoal.

Após realização das duas simulações citadas na tabela [9,](#page-42-1) estas foram plotadas (sob o eixo axial) e comparadas com o experimento de Brooke e Moss (1999), como vemos nas Figuras [23](#page-42-0) a [31,](#page-46-2) onde o modelo flamelet aproxima-se mais dos pontos experimentais (Figuras [23,](#page-42-0) [30](#page-46-1) e [31\)](#page-46-2), enquanto que nos gráficos de densidade, fração de *CH*<sup>4</sup> e velocidade, as curvas ficam quase totalmente sobrepostas.

<span id="page-42-0"></span>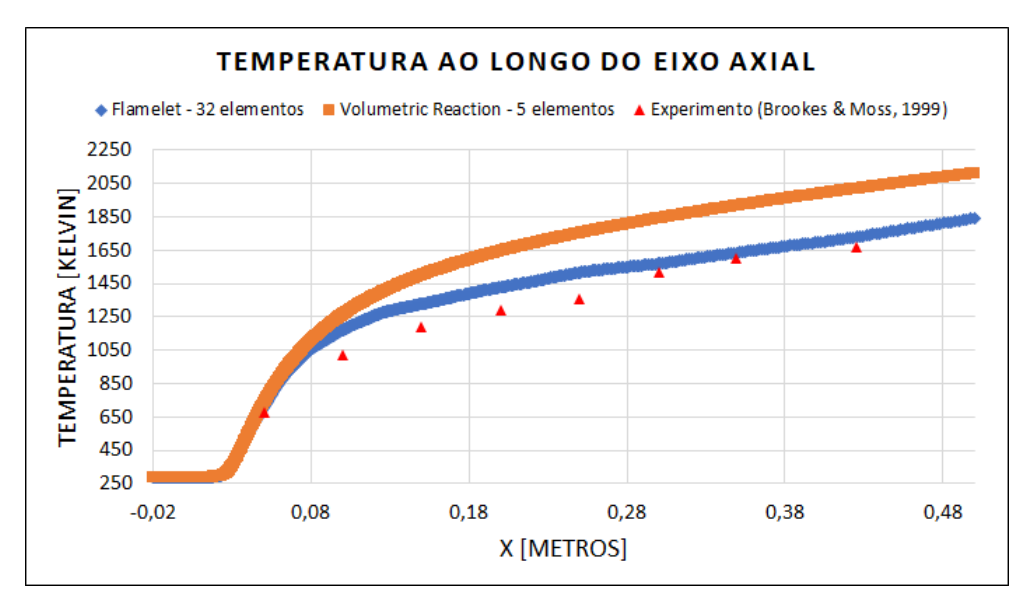

Figura 23: Gráfico de temperatura versus posição no eixo axial em função da modelagem utilizada.

*Fonte: Acervo pessoal.*

<span id="page-43-0"></span>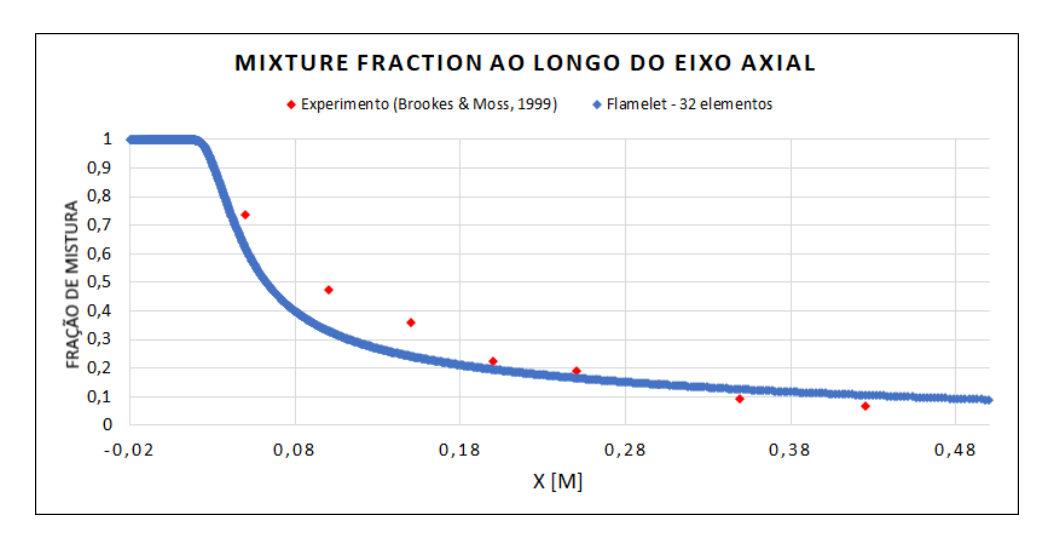

Figura 24: Gráfico de fração de mistura (*mixture fraction*) versus posição no eixo axial em função da modelagem utilizada.

*Fonte: Acervo pessoal.*

<span id="page-43-1"></span>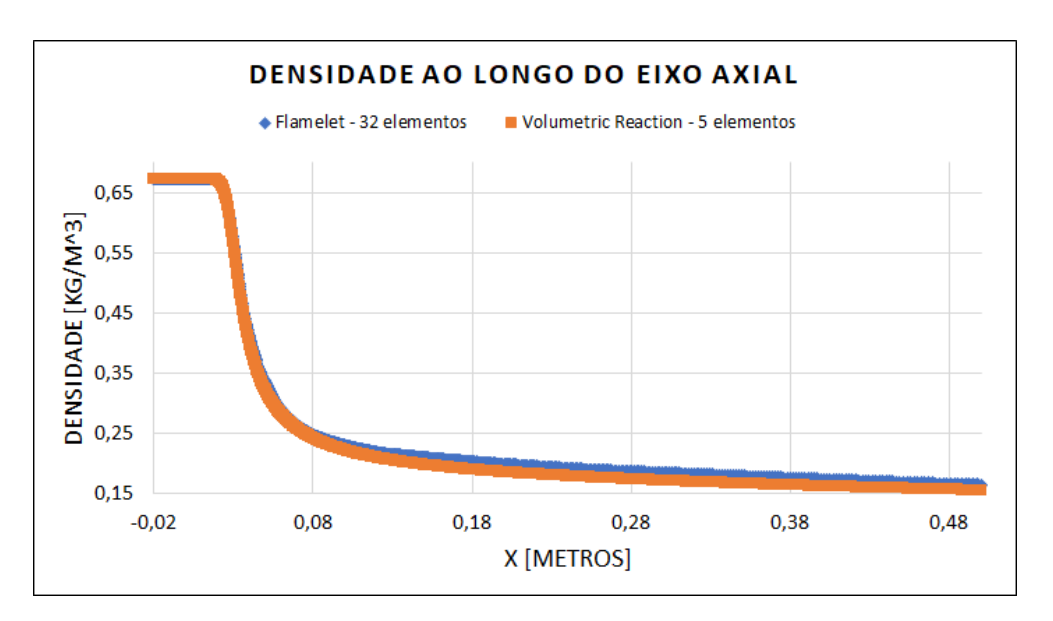

Figura 25: Gráfico de densidade versus posição no eixo axial em função da modelagem utilizada.

*Fonte: Acervo pessoal.*

<span id="page-44-0"></span>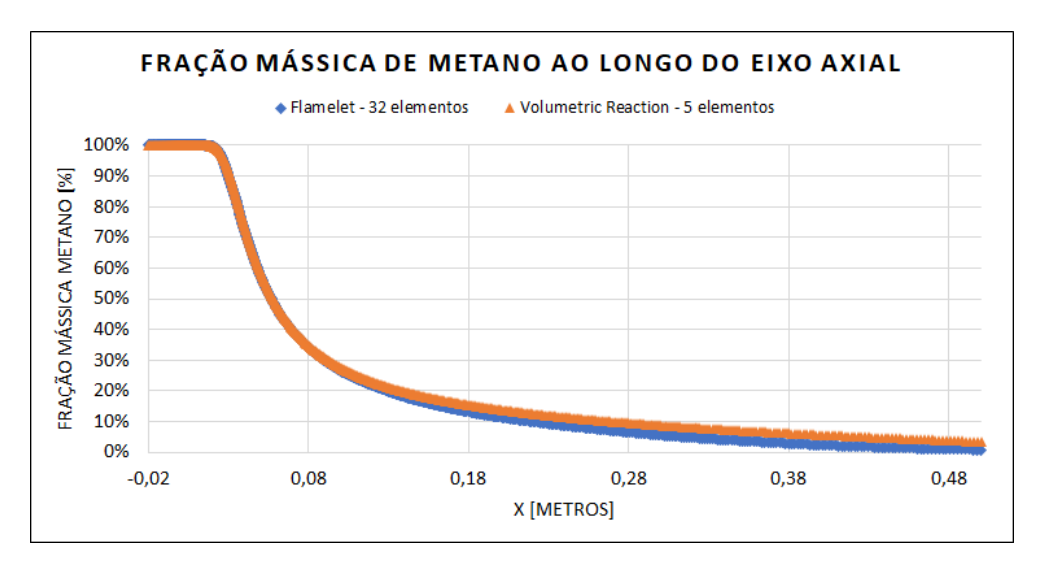

Figura 26: Gráfico de fração mássica de metano versus posição no eixo axial em função da modelagem utilizada.

*Fonte: Acervo pessoal.*

<span id="page-44-1"></span>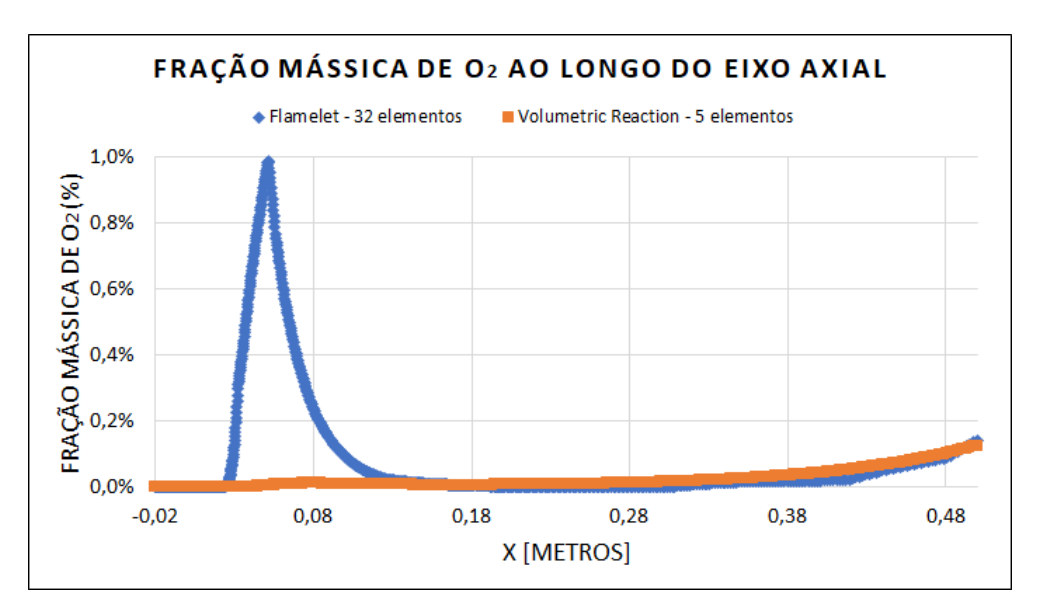

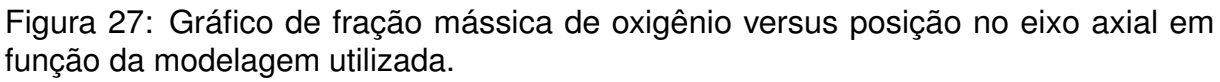

*Fonte: Acervo pessoal.*

<span id="page-45-0"></span>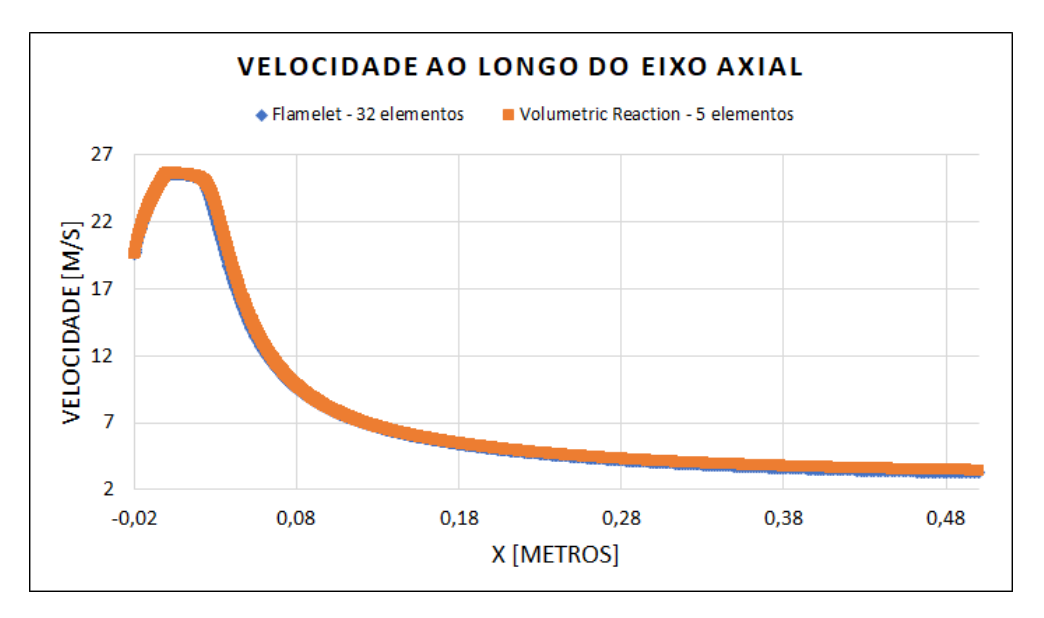

Figura 28: Gráfico de velocidade versus posição no eixo axial em função da modelagem utilizada.

*Fonte: Acervo pessoal.*

Especificamente no gráfico de fração de  $O<sub>2</sub>$  ao longo do eixo axial (Figura [27\)](#page-44-1), este mostrou certa disparidade entre os modelos, o que pode ser explicado pela diferença na quantidade de espécies e reações consideradas em ambas as simulações, uma vez que o  $O_2$  é produto intermediário de três das múltiplas reações consideradas pelo modelo flamelet (apresentada em completude em "Apêndice I - Chemkin Imports - CHEMKIN Format Reaction Mechanism File - grimech12 *CH*4"), como apresentado pelas equações [35,](#page-45-1) [36](#page-45-2) e [37,](#page-45-3) enquanto o modelo de 5 espécies (providenciado pelo próprio ANSYS), conta com somente uma reação, sendo ela "CH<sub>4</sub> + O<sub>2</sub> → CO<sub>2</sub> + H<sub>2</sub>O", impossibilitando geração de  $O<sub>2</sub>$  ao longo do jato.

<span id="page-45-1"></span>
$$
O + HO_2 \rightleftharpoons OH + O_2 \tag{35}
$$

<span id="page-45-2"></span>
$$
H + 2O_2 \rightleftharpoons HO_2 + O_2 \tag{36}
$$

<span id="page-45-3"></span>
$$
H + HO_2 \rightleftharpoons H_2 + O_2 \tag{37}
$$

Também foram plotadas curvas de temperatura ao longo do raio da geometria em duas seções do volume de controle, a 150 e 200 milímetros da injeção, como podemos ver na Figura [29.](#page-46-0)

<span id="page-46-0"></span>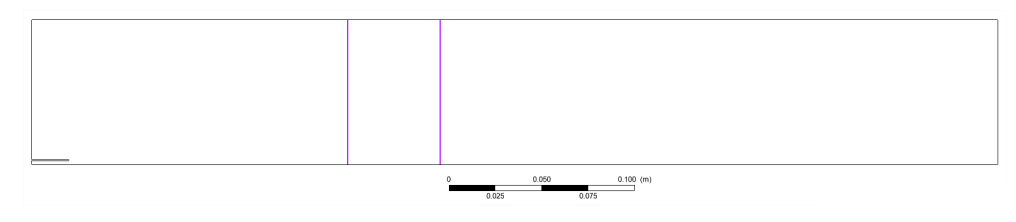

Figura 29: Cortes com plano YZ em X igual a 150 e 200 milímetros. *Fonte: Acervo pessoal.*

<span id="page-46-1"></span>Deste modo, foi identificado uma maior proximidade com os dados experimentais utilizando o modelo *flamelet*, como visto nas Figuras [30](#page-46-1) e [31.](#page-46-2)

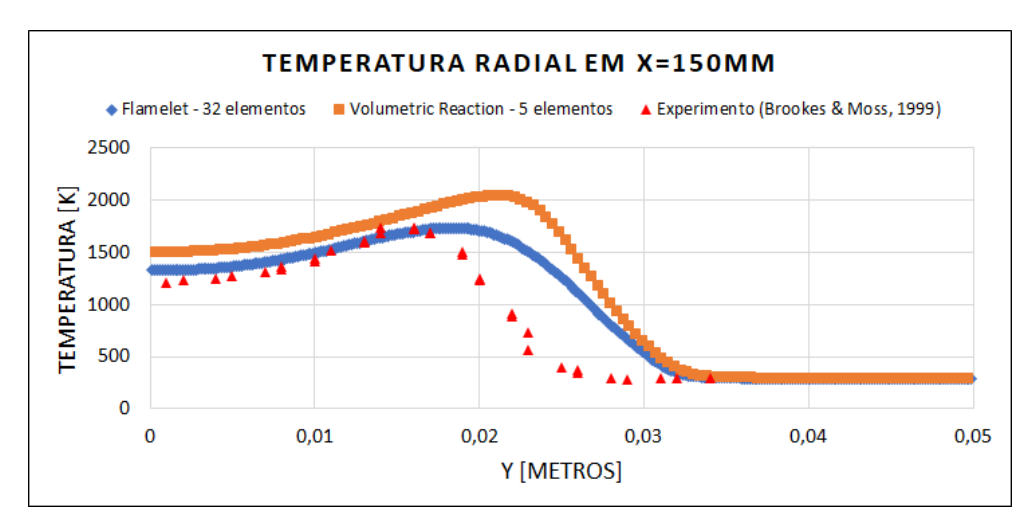

Figura 30: Gráfico de temperatura versus posição radial em x=150mm em função da modelagem utilizada.

*Fonte: Acervo pessoal.*

<span id="page-46-2"></span>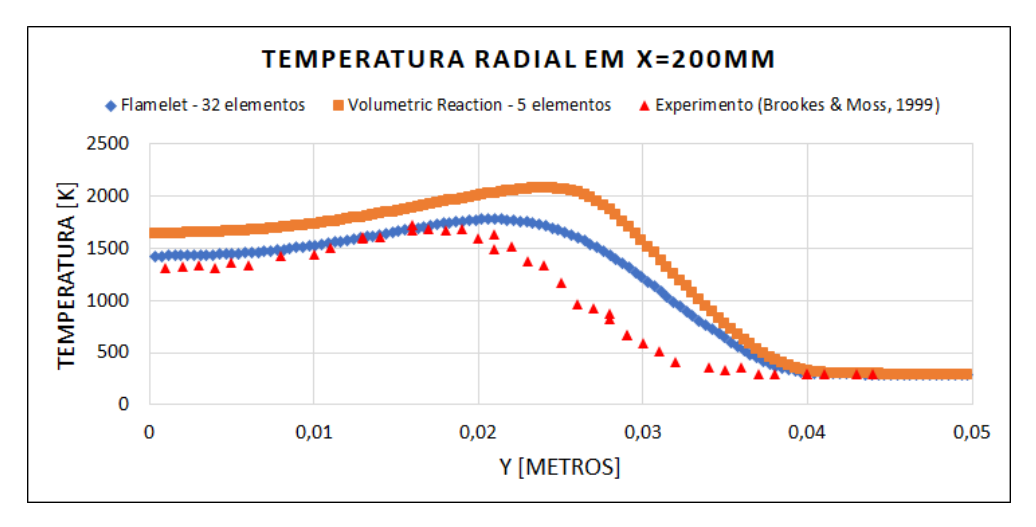

Figura 31: Gráfico de temperatura versus posição radial em x=200mm em função da modelagem utilizada.

*Fonte: Acervo pessoal.*

Em relação aos perfis de densidade, velocidade e temperatura em toda extensão do volume de controle, estes são apresentados nas Figuras [32](#page-47-0) a [34,](#page-47-2) indicando pouca diferença entre os resultados obtidos pelo modelo *flamelet* e *Volumetric Reaction*. Além disso, efeitos da pressão de operação podem ser vistos no trabalho de Ziani & Chaker (2015), onde um acréscimo nesta pressão causaria uma diminuição na distribuição de temperatura ao longo do eixo axial, causado pelo consumo mais rápido do combustível, possivelmente causando também um acréscimo na geração de NO*x*.

<span id="page-47-0"></span>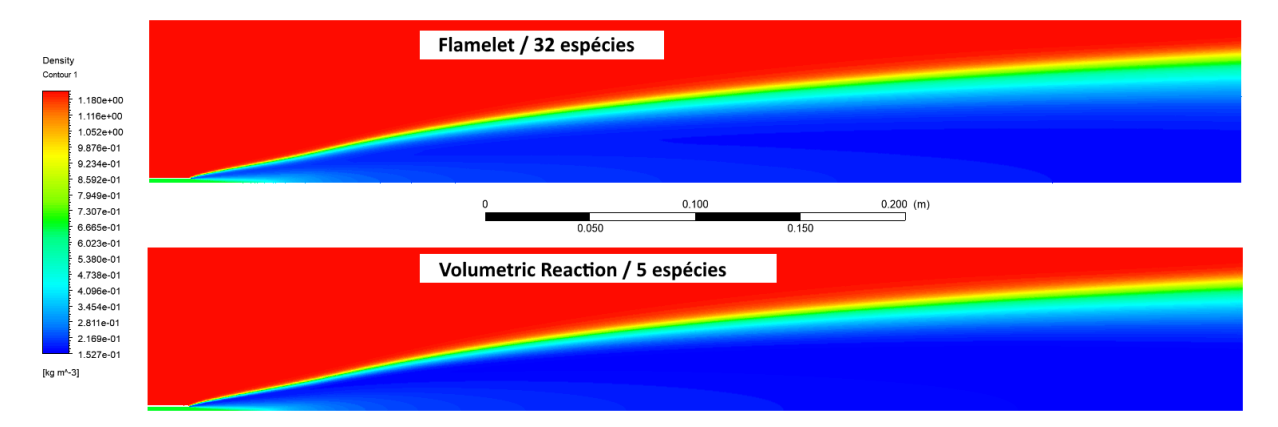

Figura 32: Contornos de densidade em função da modelagem utilizada. *Fonte: Acervo pessoal.*

<span id="page-47-1"></span>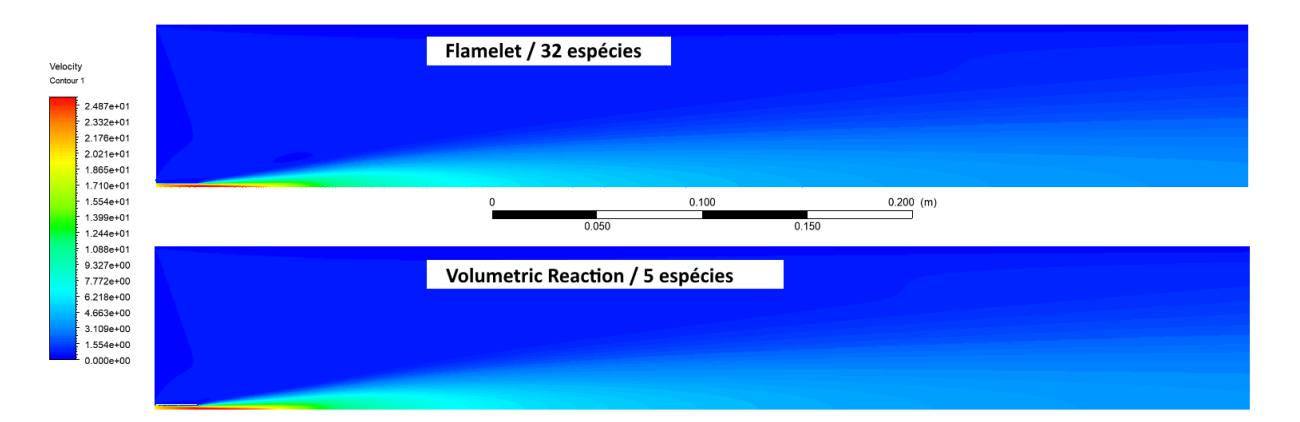

Figura 33: Contornos de velocidade em função da modelagem utilizada. *Fonte: Acervo pessoal.*

<span id="page-47-2"></span>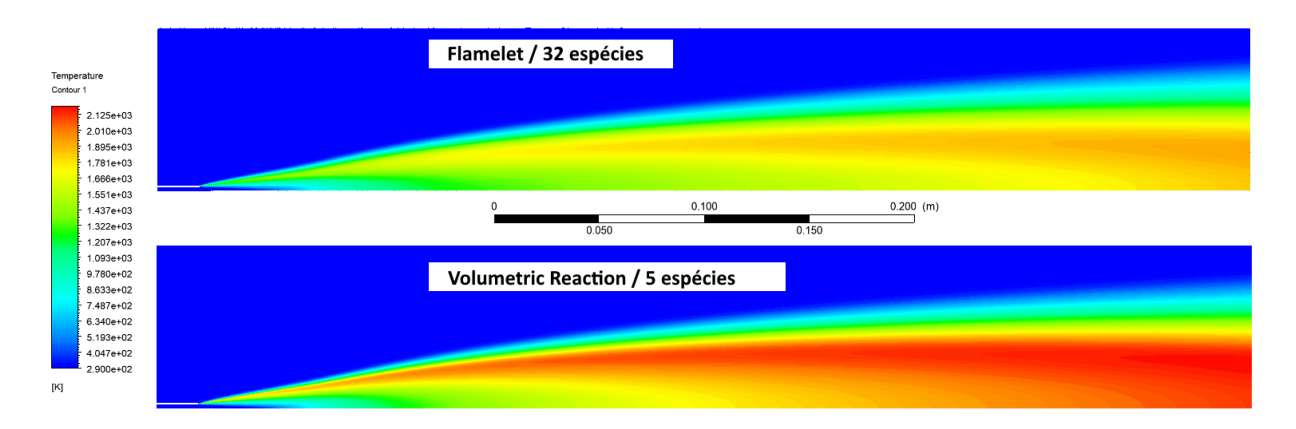

Figura 34: Contornos de temperatura em função da modelagem utilizada. *Fonte: Acervo pessoal.*

### <span id="page-48-2"></span>**4.3 Aplicação do modelo estudado**

O teste de independência de malha realizado na geometria mais complexa é apresentado nas Tabelas [10](#page-48-0) e [11,](#page-48-1) as quais trazem valores médios medidos na saída do volume de controle simulado. Conforme os valores destes indicadores convergem a medida que a malha é refinada, pode-se entender um ponto ótimo da relação *precisão de resultado* versus *custo computacional*.

<span id="page-48-0"></span>Tabela 10: Análise de independência de malha - Resultados de vazão mássica de NO e CO<sub>2</sub>.

| Análise de Independência de Malha |                   |                       |                       |  |  |  |
|-----------------------------------|-------------------|-----------------------|-----------------------|--|--|--|
| <b>Elementos</b>                  | Vazão Mássica NO  | Vazão Mássica CO $_2$ | <b>Máximo Resíduo</b> |  |  |  |
|                                   | Saída (Kg/s)      | Saída (Kg/s)          | <b>Numérico</b>       |  |  |  |
| 44033                             | 1,1258E-04        | 4,6734E-03            | 1,00E-08              |  |  |  |
| 54656                             | 1,1251E-04        | 4,6900E-03            | 1,00E-08              |  |  |  |
| 68565                             | 1,1272E-04        | 4,6962E-03            | 1,00E-08              |  |  |  |
| 85241                             | 1,1279E-04        | 4,6909E-03            | 1,00E-08              |  |  |  |
| 105514                            | 1,1301E-04        | 4,7068E-03            | 1,00E-08              |  |  |  |
| 132797                            | 1,1321E-04        | 4,7149E-03            | 1,00E-08              |  |  |  |
| 167000                            | 1,1345E-04        | 4,7264E-03            | 1,00E-07              |  |  |  |
| 208839                            | 1,1387E-04        | 4,7447E-03            | 1,00E-08              |  |  |  |
| 258134                            | 1,1398E-04<br>--- | 4,7530E-03            | 2,00E-07              |  |  |  |

Fonte: Elaborado pelo autor.

<span id="page-48-1"></span>Tabela 11: Análise de independência de malha - Resultados de temperatura de saída e densidade.

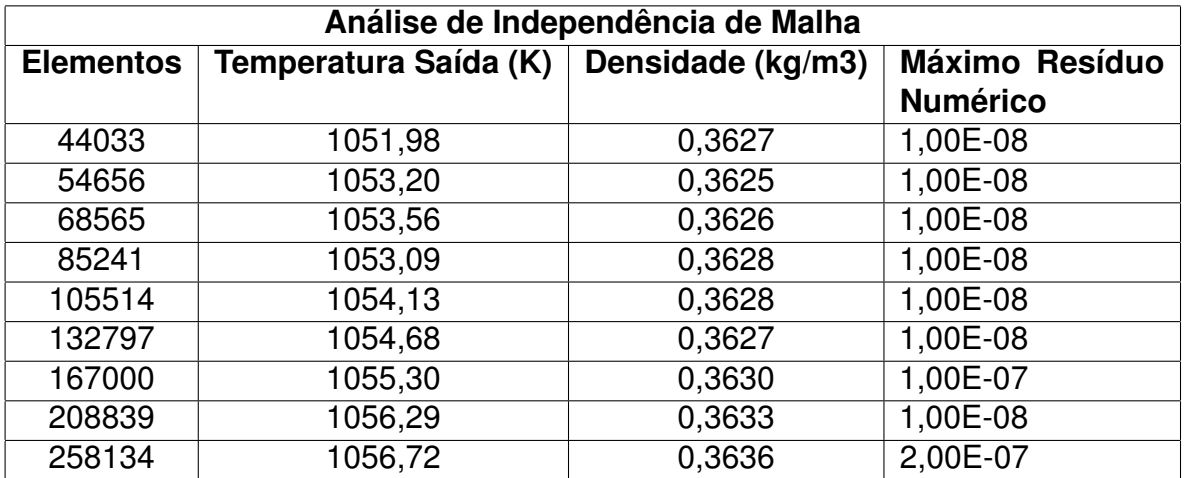

Fonte: Elaborado pelo autor.

A partir dos valores apresentados nas Tabelas [7](#page-40-1) e [8,](#page-41-1) foi calculado o ganho percentual em relação à malha de menor complexidade (44033 elementos) para cada variável. Como mostra a Figura [35,](#page-49-0) existe uma tendência de convergência para os valores, sendo escolhida a malha de 208839 elementos, uma vez que esta obteve um ganho menor que 0,5% das variáveis-chave entre malhas consecutivas.

Os ganhos de cada indicador foram calculados conforme a Equação [38,](#page-49-1) onde "x" representa o valor do indicador, o qual varia desde *x*0, relativo ao valor obtido pela malha de 44033 elementos, até *x*8, relativo à malha de 258134 elementos, com "n" variando de 1 a 8.

<span id="page-49-1"></span>
$$
Ganho_n(\%) = \left(\frac{x_n}{x_0} - 1\right) \times 100\%
$$
\n(38)

<span id="page-49-0"></span>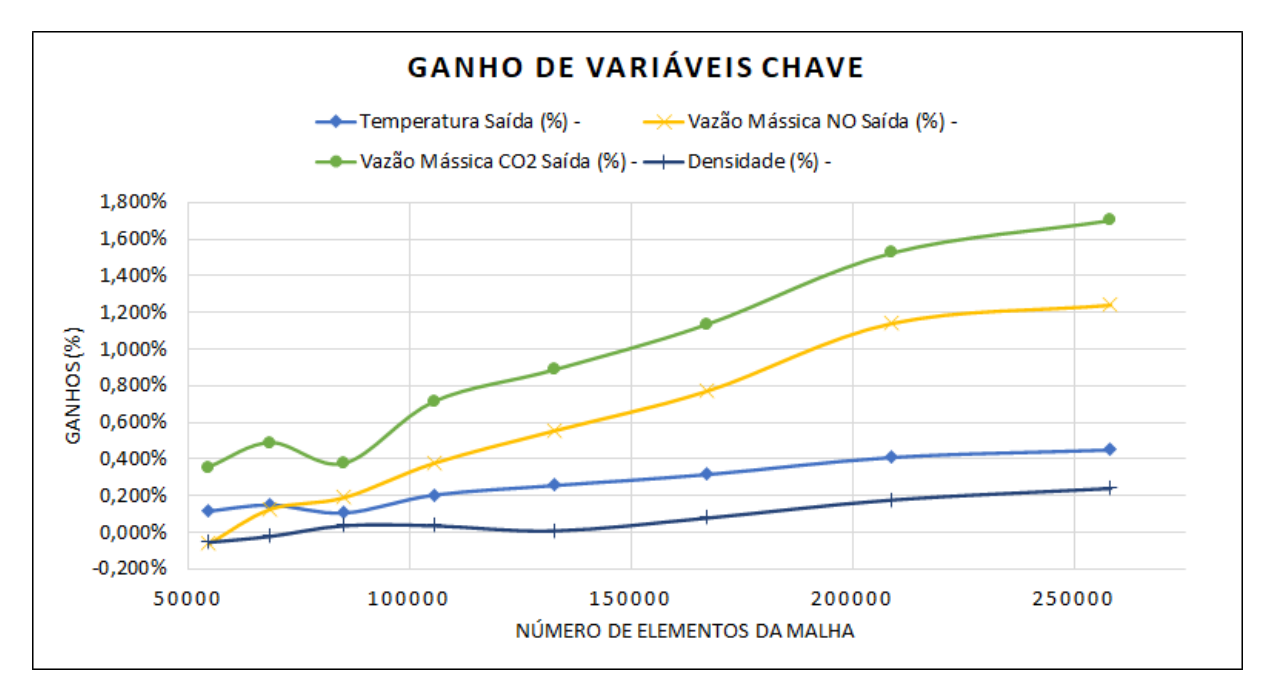

Figura 35: Ganhos percentuais das variáveis de interesse no teste de independência de malha.

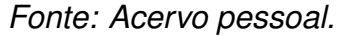

Além dos ganhos das variáveis de interesse, foi observado também o comportamento do perfil de fração mássica de NO ao longo do teste de independência de malha, uma vez que este perfil mostrou-se sensível em relação ao refinamento das malhas utilizadas.

Este perfil citado anteriormente torna-se um bom indicador de convergência, dado os fatores envolvidos na geração das substâncias categorizadas como *NOx*, sendo elas a alta temperatura e alto tempo de residência. No caso do tempo de residência, observou-se valores muito acima da média do volume de controle devido às zonas de recirculação. O entendimento destas zonas são essenciais nestes tipos de estudos de simulação e otimizações de geometria, necessitando estarem estáveis ao longo das iterações para maior confiabilidade da simulação.

Como apresentado na Figura [36,](#page-50-0) a malha de 208839 elementos mostra-se qualitativamente, a partir dos contornos obtidos, já dentro da faixa de resultados próximos da convergência, reforçando sua confiabilidade.

<span id="page-50-0"></span>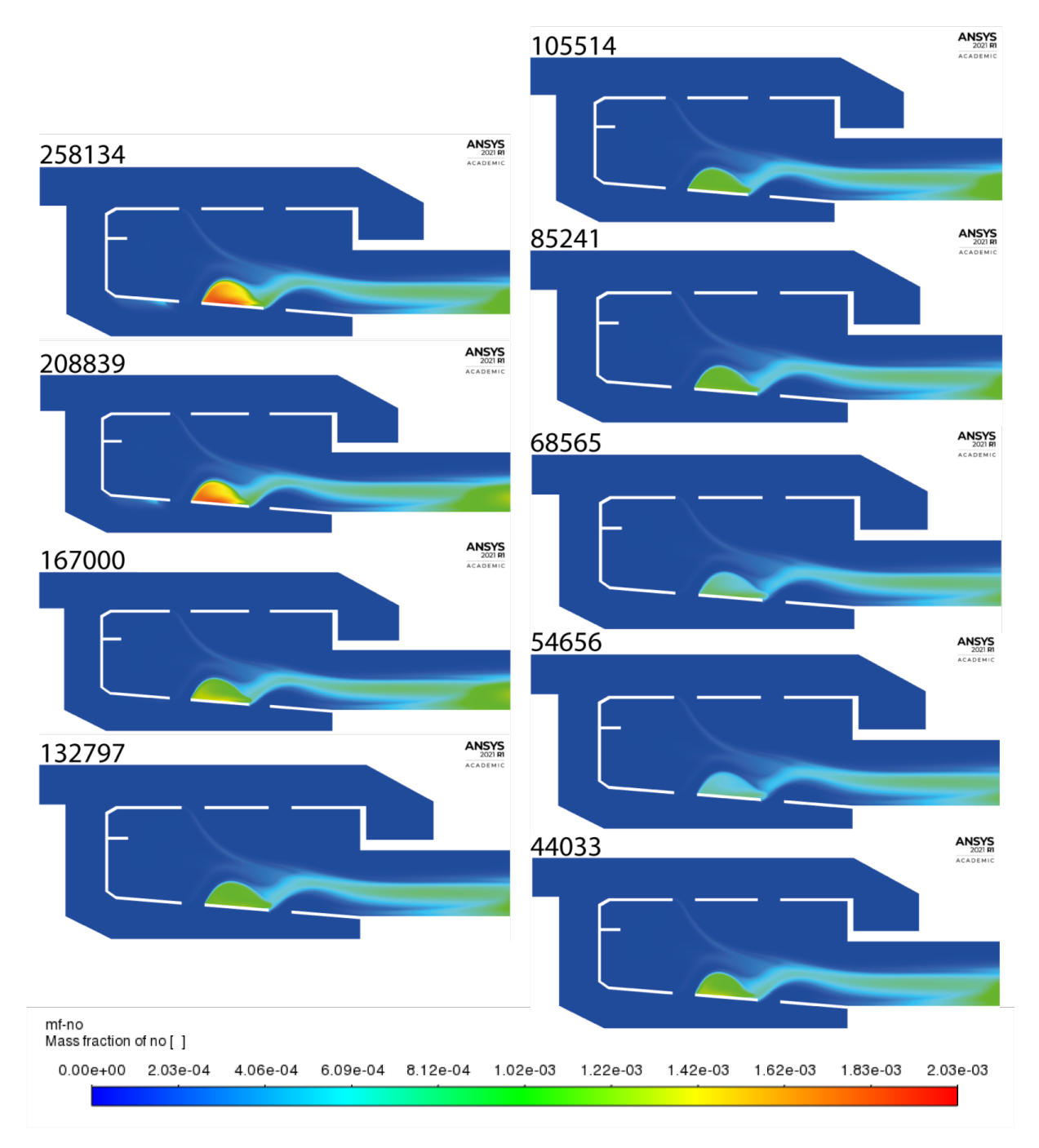

Figura 36: Contornos de fração mássica de NO em função do número de elementos da malha.

#### *Fonte: Acervo pessoal.*

Na Figura [37](#page-51-0) é apresentada a distribuição do combustível A2 através da geometria, onde é possível observar a penetração do combustível na mistura com ar. Neste caso, verifica-se que existe pouca penetração do mesmo, o que pode levar à uma mistura menos homogênea com o ar que entra na câmara e consequentemente, diminuindo a eficiência do sistema. Uma possível solução, sem alterar a quantidade de combustível inserido, pode ser a diminuição do tamanho do bico injetor, o qual aumentaria a velocidade de entrada, facilitando a penetração do A2 nas correntes de ar.

<span id="page-51-0"></span>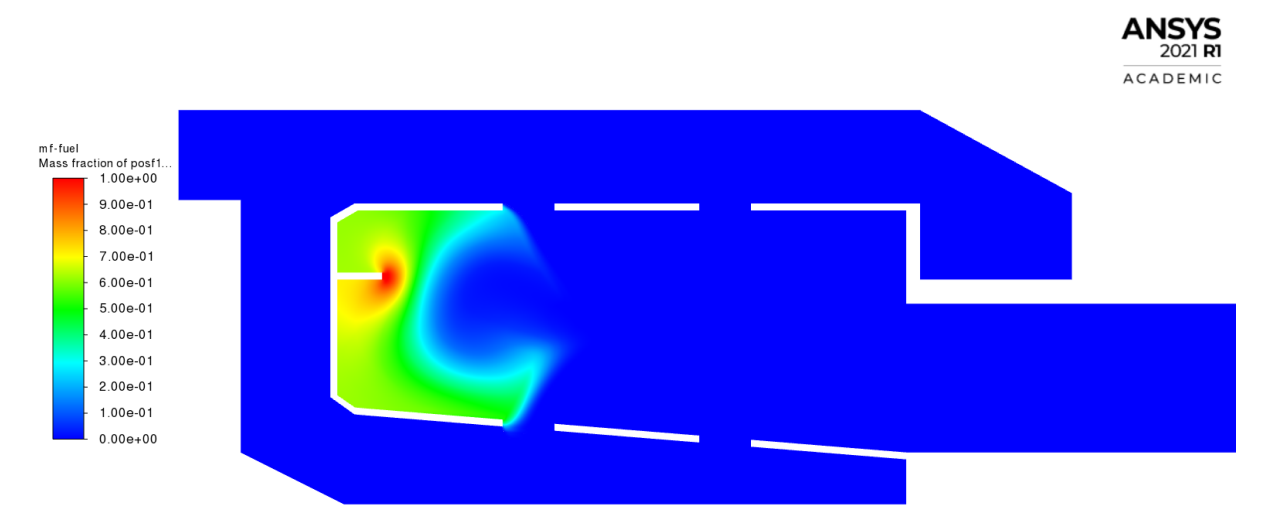

Figura 37: Perfil de fração mássica de combustível A2 do combustor. *Fonte: Acervo pessoal.*

Assim como a concentração, as condições termodinâmicas e fluidodinâmicas das correntes reacionais também são de suma importância para o entendimento dos fenômenos envolvidos na simulação. São apresentados nas Figuras [38,](#page-51-1) [39](#page-52-0) e [40](#page-52-1) a pressão, temperatura e velocidade das correntes, respectivamente.

Na Figura [40](#page-52-1) pode-se observar zonas mortas, ou seja, regiões com velocidade próxima de zero devido à geometria do volume de controle, indicando pontos de melhoria no projeto do combustor, tanto no sentido de redução do tamanho do combustor (no caso de remover estas regiões da câmara de combustão) quanto na implementação de agentes de mistura, como chicanas (no caso da intenção ser promover um melhor aproveitamento da geometria já desenvolvida).

<span id="page-51-1"></span>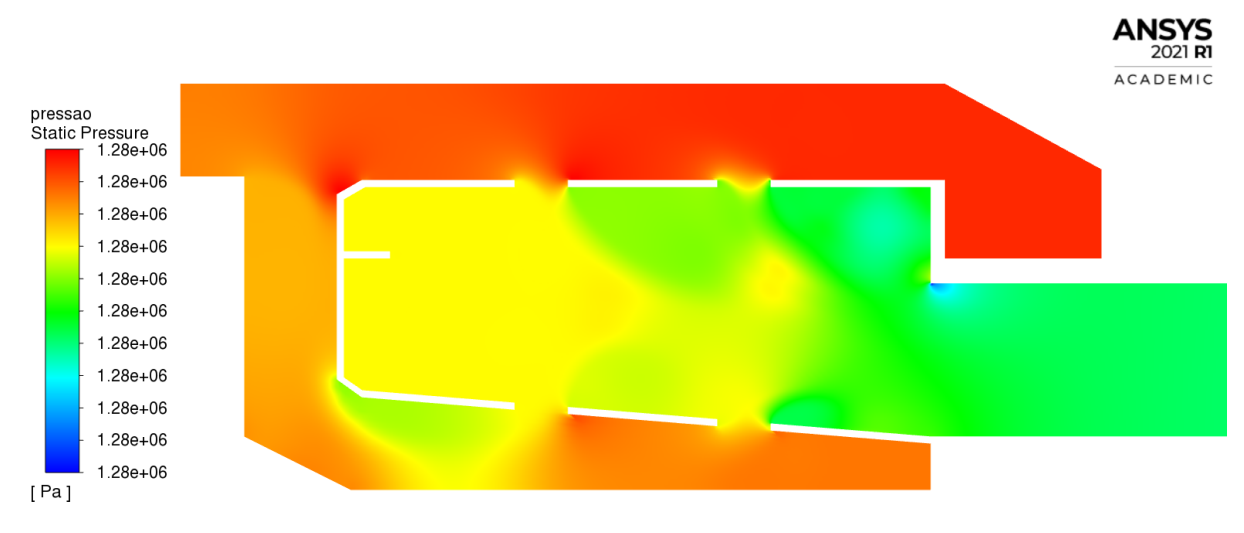

Figura 38: Perfil de pressão do combustor. *Fonte: Acervo pessoal.*

<span id="page-52-0"></span>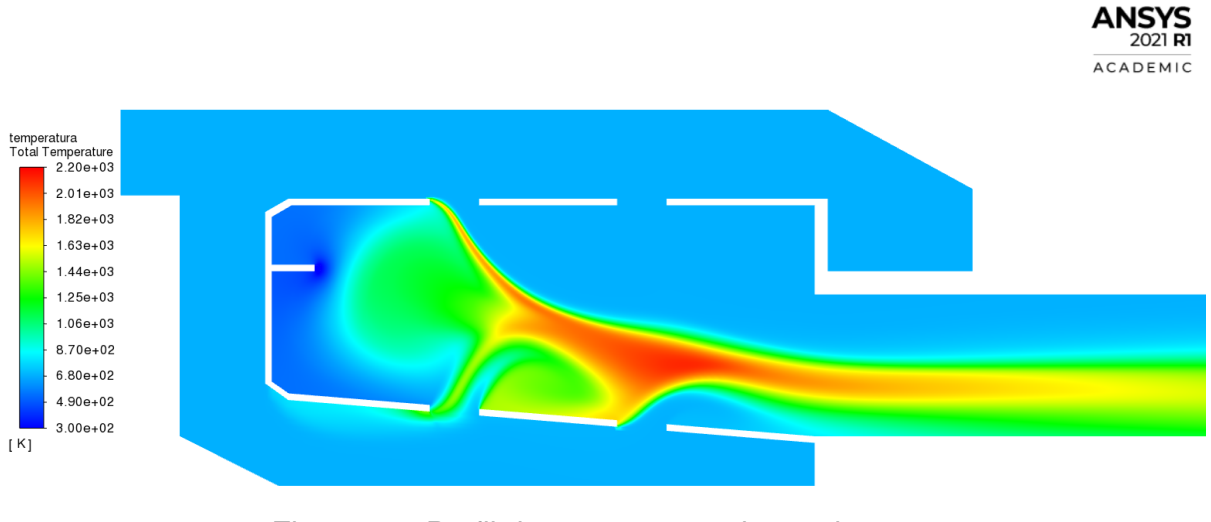

Figura 39: Perfil de temperatura do combustor. *Fonte: Acervo pessoal.*

<span id="page-52-1"></span>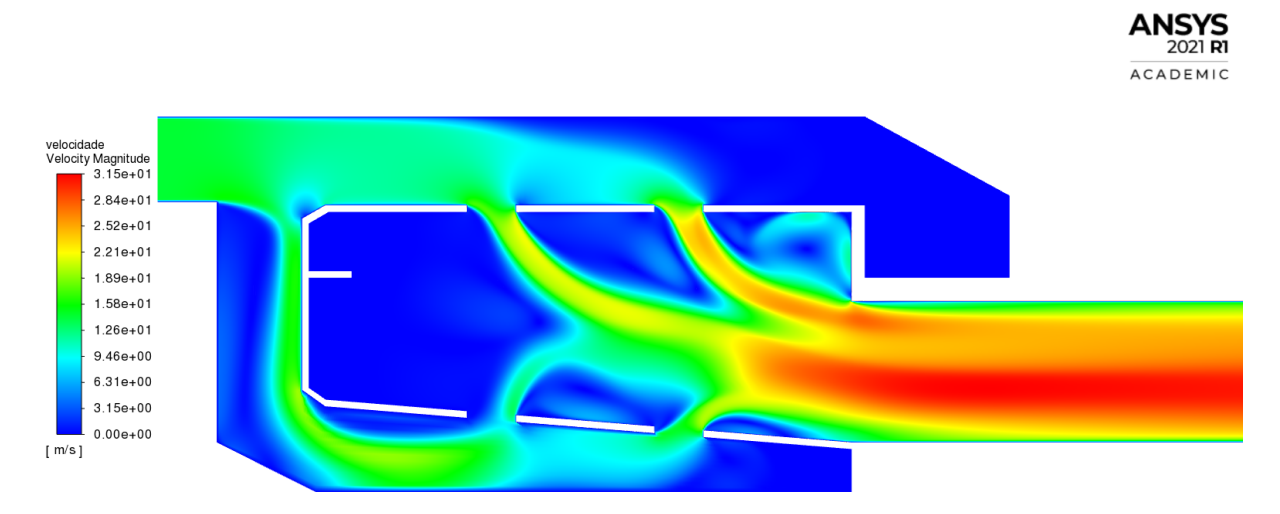

Figura 40: Perfil de velocidade do combustor. *Fonte: Acervo pessoal.*

É possível observar que estes três últimos perfis também estão correlacionados, uma vez que com maiores temperaturas, maior o volume específico dos fluidos em questão, logo, para manter o balanço de massa, os fluidos aceleram a medida que aquecem, levando posteriormente ao impulso desejado para um motor. Outra análise que pode ser feita através destes contornos são relacionadas ao desenvolvimento da reação através da geometria, como por exemplo as interfaces geradas entre ar e o A2 (Figura [39\)](#page-52-0), indicando a qualidade da mistura destas espécies em um regime contínuo.

A Figura [41](#page-53-0) apresenta os vetores de velocidade do combustor e, a partir desta, pode-se identificar as zonas de recirculação citadas anteriormente. Além disso, também é possível observar que a zona de recirculação que intersecciona com zonas de maior temperatura acabam por produzir mais NO.

<span id="page-53-0"></span>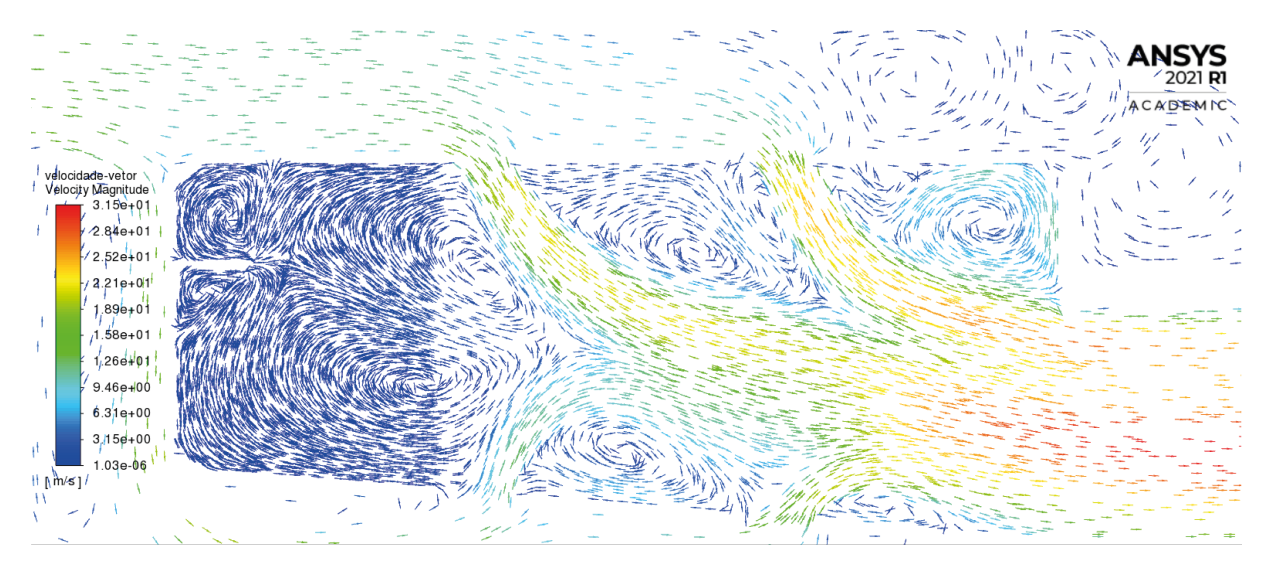

Figura 41: Mapa de vetores de velocidade do combustor. *Fonte: Acervo pessoal.*

Grande parte das zonas de recirculação identificadas podem ser amenizadas com uma otimização de geometria, como a utilização de cantos arredondados, ao invés de paredes ortogonais entre si, ou com um reajuste da localização e direção do fluxo de combustível, como, por exemplo, uma injeção mais centralizada no combustor, na direção oposta à saída.

Como citado por Pipulyawala (2020), o fluxo de ar em todas as regiões da câmara de combustão devem ser projetadas cuidadosamente de modo a evitar instabilidade de chama e turbulência, que poderiam levar a perdas de energia, ou seja, faz-se desejável um fluxo suave de ar.

Além da distribuição de combustível em si, podemos observar o espalhamento deste através das Figuras [42](#page-53-1) e [43,](#page-54-0) dado que tanto a densidade quanto a fração de mistura média (*mean mixture fraction*) são proporcionais à concentração do combustível diluído em ar (além de outros fatores como temperatura e pressão).

<span id="page-53-1"></span>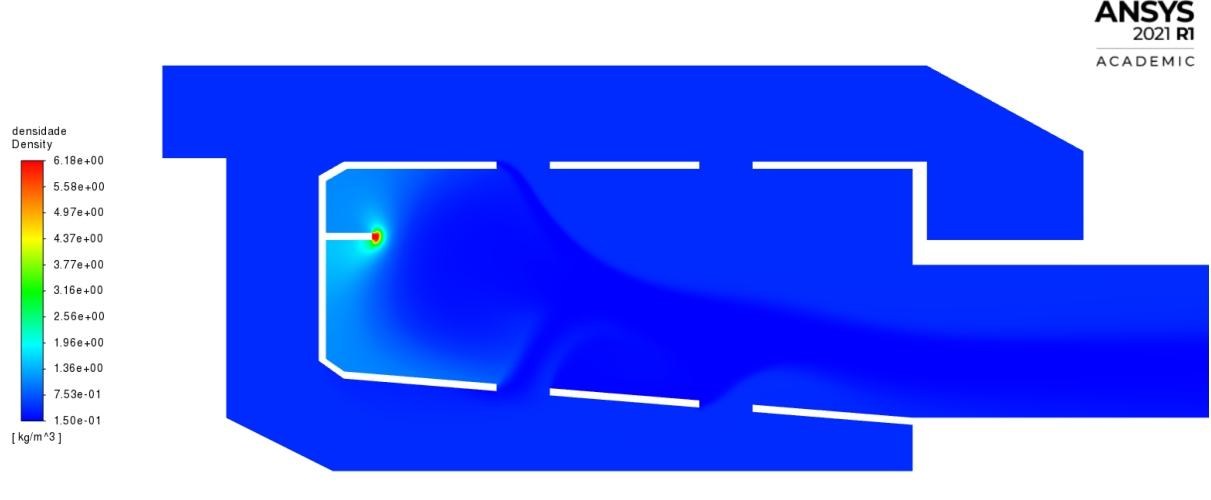

Figura 42: Perfil de densidade do combustor. *Fonte: Acervo pessoal.*

<span id="page-54-0"></span>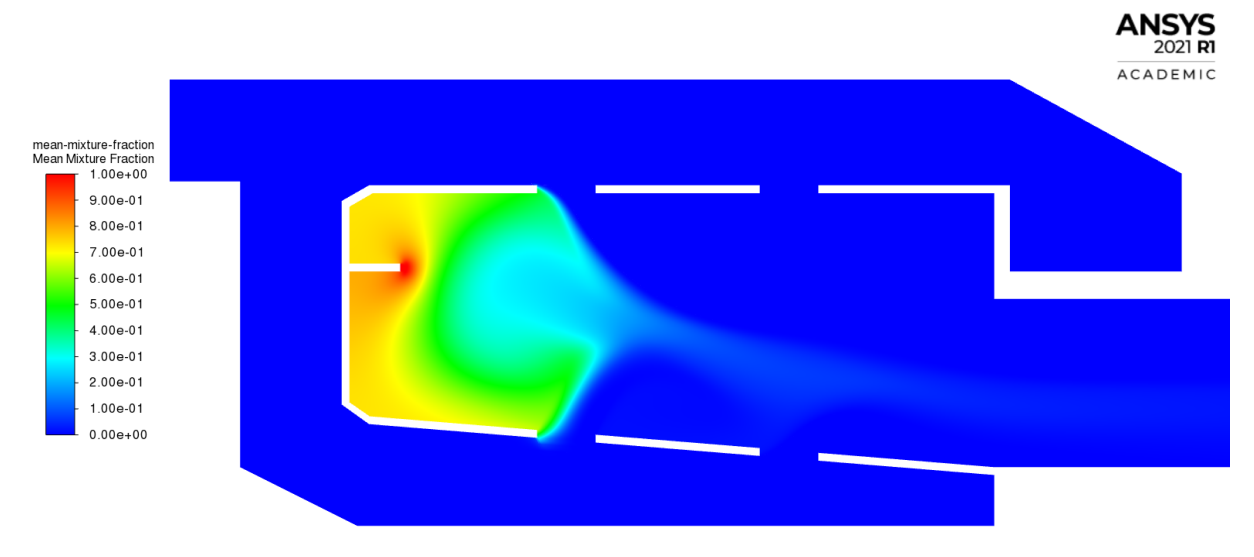

Figura 43: Perfil de fração de mistura média (*mean mixture fraction*) do combustor. *Fonte: Acervo pessoal.*

Além da concentração de combustível, faz-se possível a observação das concentrações de oxigênio e dos produtos de combustão, sendo este último tanto relativo aos produtos finais, quanto as espécies intermediárias. Nas Figuras [44,](#page-54-1) [45,](#page-55-0) [46,](#page-55-1) [48](#page-57-0) e [49](#page-57-1) estão apresentados os perfis destas concentrações, as quais tem suas zonas de alta e baixa concentração dadas a partir da geometria e das condições de contorno inseridas.

<span id="page-54-1"></span>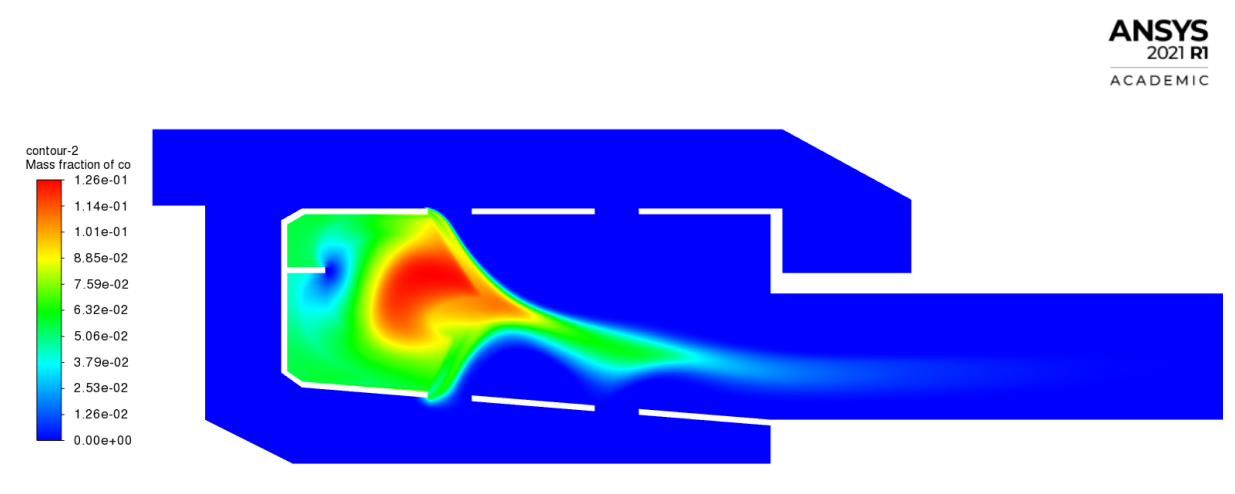

Figura 44: Perfil de fração mássica de *CO* do combustor. *Fonte: Acervo pessoal.*

<span id="page-55-0"></span>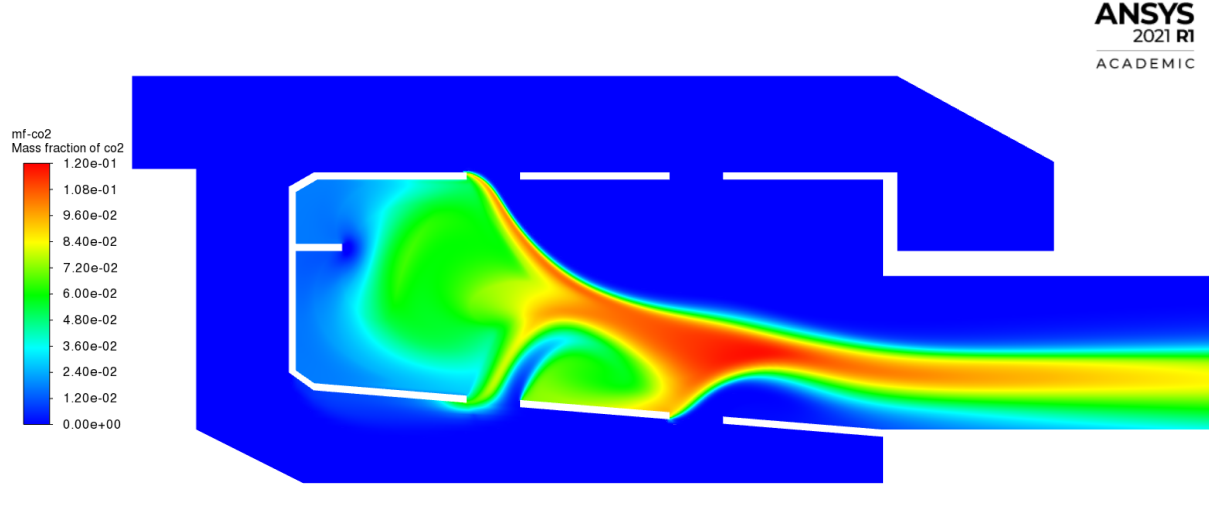

Figura 45: Perfil de fração mássica de *CO*<sup>2</sup> do combustor. *Fonte: Acervo pessoal.*

Nas Figuras [44](#page-54-1) e [45](#page-55-0) podemos observar a formação de monóxido de carbono logo antes da região de dióxido de carbono, indicando sua reação com o oxigênio presente de modo a alcançar seu estado de menor energia nesta situação em específico. Logo, uma informação relevante que pode-se obter a partir destes perfis seria a qualidade de mistura do oxigênio na região de injeção de combustível, a qual pode ser melhorada com uma região mais turbulenta perto do bico de combustível, agregando mais mistura ao sistema.

Na Figura [46](#page-55-1) o perfil de fração mássica de água é apresentado, o qual é um produto direto da combustão e indicador da qualidade da reação.

<span id="page-55-1"></span>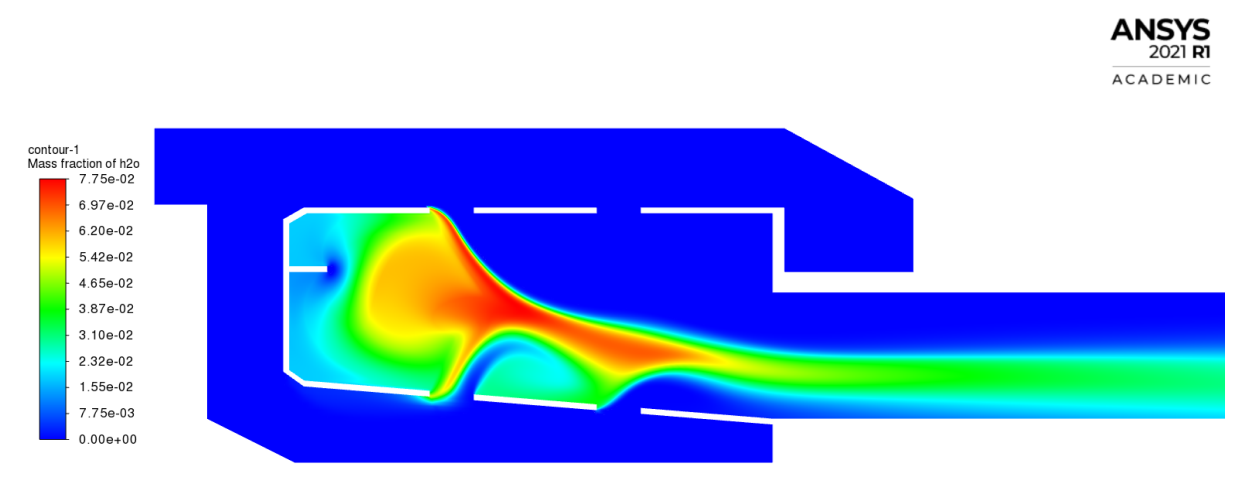

Figura 46: Perfil de fração mássica de  $H_2O$  do combustor. *Fonte: Acervo pessoal.*

Nas Figuras [47](#page-56-0) e [48](#page-57-0) podemos observar a fração mássica de NO, o qual é um importantíssimo indicador da combustão e da fluidodinâmica do processo. Como citado em Martins & Ferreira (2010), NO é gerado sob altas temperaturas quando ocorre a oxidação do nitrogênio do ar, ou seja, podemos inferir que as zonas que contém a maior

concentração de NO são zonas de maior temperatura e maior tempo de residência da mistura reacional, garantindo maiores conversões deste tipo de produto, os *NOx*.

<span id="page-56-0"></span>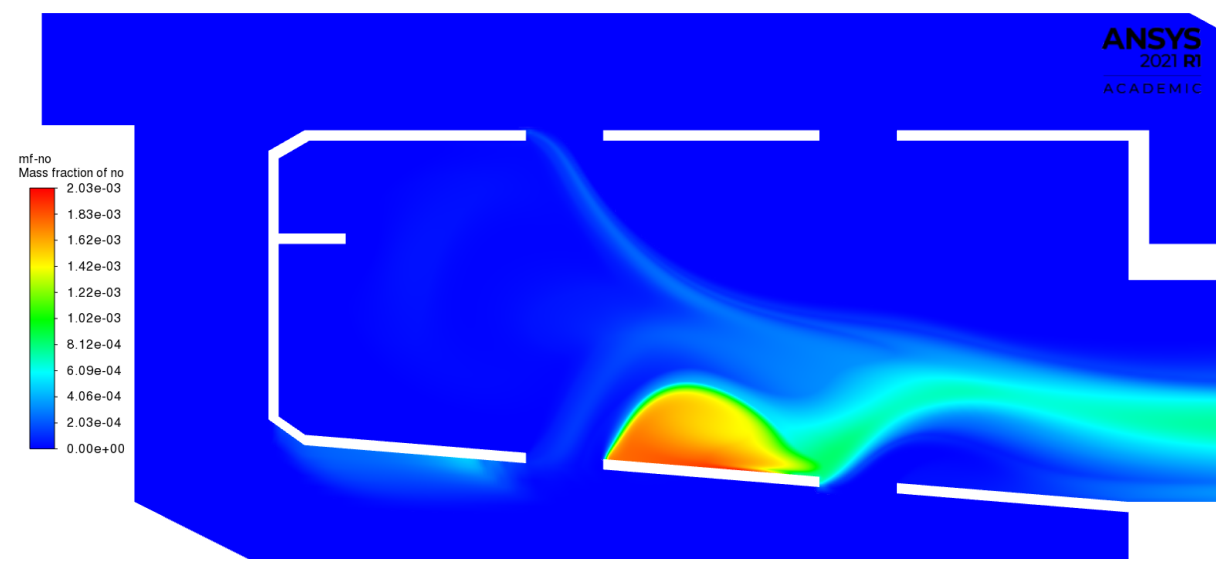

Figura 47: Perfil de fração mássica de *NO* do combustor. *Fonte: Acervo pessoal.*

Sob a questão da formação dos *NOx*, temos a ciência de que estes, além de serem tóxicos para os seres humanos, perturbam a atmosfera, contribuindo de 25 a 30% para a chuva ácida, de modo que o mecanismo de sua geração pode ser muito modificado conforme condições não só de temperatura, como também de pressão, formação de chama e concentração de reagentes. Assim, dado a importância de sua minimização das transformações químicas deste tipo de equipamento, podemos inferir que algumas medidas podem ser tomadas, sendo elas: mudança de geometria do combustor, alteração da concentração do combustível, do método de injeção, de quantidade de entrada de ar, de quantidade de inibidores e/ou temperaturas de entrada dos reagentes (MARTINS & FERREIRA, 2010).

No caso da mudança de geometria, esta pode ser tanto em questão da localização dos orifícios de entrada de ar, quanto de entrada de combustível, buscando sempre uma melhor mistura e o tempo de residência mais uniforme possível. Chicanas também são uma possibilidade, redirecionando fluxos de pior fluidodinâmica, como visto em Oliveira (2016) e Kuntzagk (2017).

Já no quesito de alteração de quantidade de combustível ou de ar entrando no sistema, como citado em Pipulyawala (2020), entende-se como desejável a mistura mais próxima do estequiométrico possível, com intuito de minimizar a formação destes compostos indesejados.

Por fim, o método de injeção do combustível pode ser realizada tanto puro, quanto já em uma mistura com ar, sendo aspergido e melhorando assim, a mistura dos reagentes. Consequentemente, geram-se zonas de temperatura mais uniformes, evitando a formação de altíssimas temperaturas e evitando também a geração desnecessária de  $NO<sub>x</sub>$ .

**ANSYS** 

<span id="page-57-0"></span>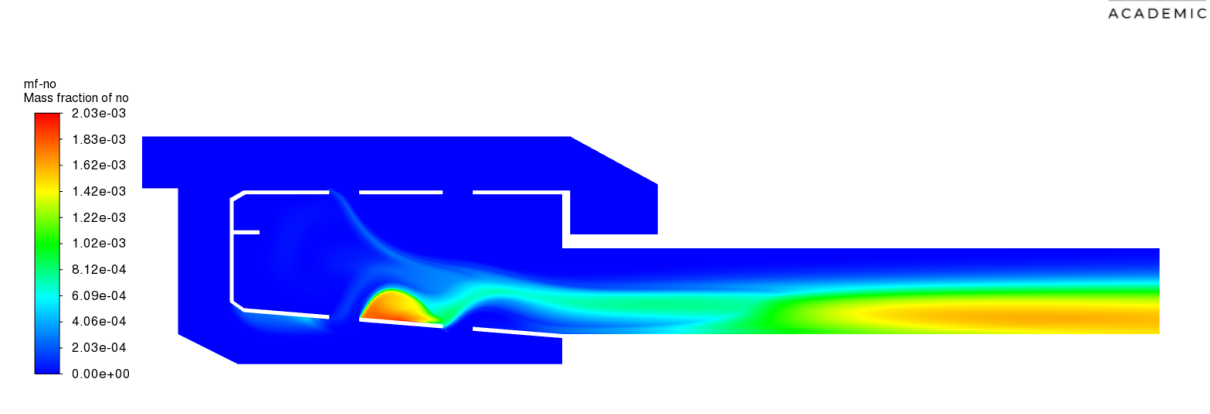

Figura 48: Perfil de fração mássica de *NO* do combustor. *Fonte: Acervo pessoal.*

Na figura [48](#page-57-0) podemos observar mais do desenvolvimento da reação de formação do NO, de modo a reforçar que, quanto maior o tempo de residência em altas temperaturas, maior a concentração de saída de NO, neste tipo de situação.

Por fim, a Figura [49](#page-57-1) demonstra a qualidade de mistura pobre que a geometria e as condições de contorno em questão proporcionaram, apresentando uma grande zona de baixa concentração de oxigênio próxima à injeção de combustível, mostrando-se necessário uma melhoria na oxigenação da reação para se obter melhores resultados de aproveitamento de energia e matéria-prima.

<span id="page-57-1"></span>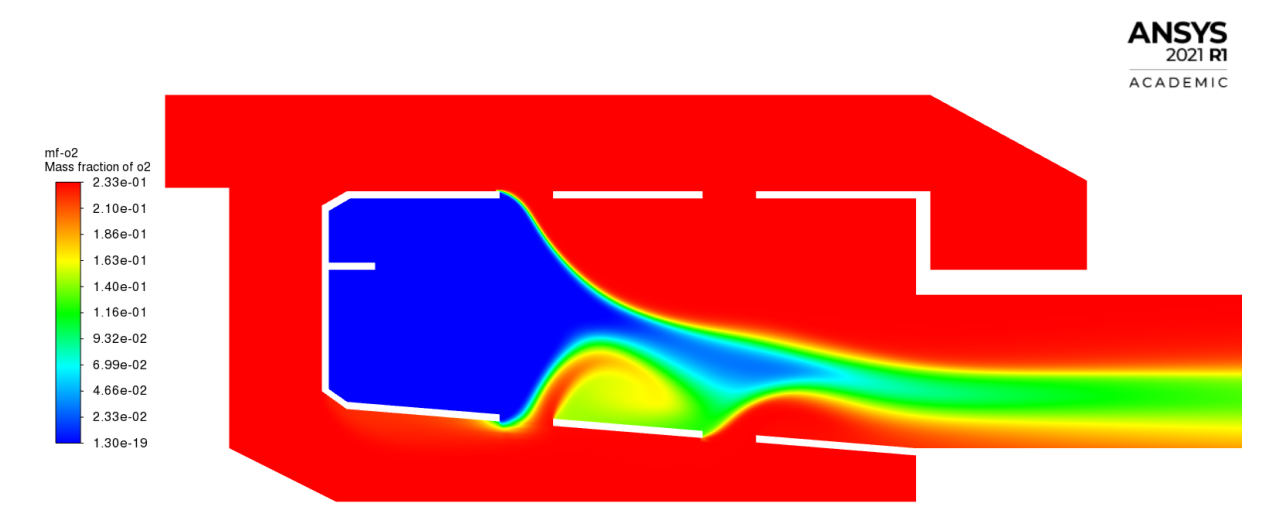

Figura 49: Perfil de fração mássica de  $O_2$  do combustor. *Fonte: Acervo pessoal.*

## <span id="page-58-0"></span>**5 Conclusão**

O modelo *flamelet* apresentou-se adequado para condições de contorno aplicadas, descrevendo suficientemente bem a dinâmica de combustão e transferência de massa, tanto para a combustão do combustível A2, quanto para o metano, de modo que os resultados simulados se aproximaram dos pontos experimentais presentes na literatura. Houve também ganho na questão do custo computacional, trazendo a possibilidade de atingir a convergência de simulações mais custosas em um tempo substancialmente menor. Além disso, com a possibilidade de importação de cinéticas de reação mais completas, tornou-se mais viável a identificação tanto de espécies intermediárias das reações quanto de produtos de interesse nas simulações.

Além das questões citadas, também se obteve um grande ganho em relação à identificação de zonas de formação de NO, espécie química esta que não é considerada em simulações mais simplificadas, uma vez que esta zona em questão se mostrou otimizável a partir tanto de uma alteração na geometria geral do combustor ou mesmo de alterações nas condições de contorno, podendo tornar o equipamento mais ambientalmente atrativo.

## <span id="page-59-0"></span>**6 Referências**

Briones A. M. et al.. **"Steady-state CFD Simulations of a Small-scale Turbojet Engine from Idle to Cruise Conditions", 2020. Disponível em: <[https://arc.aiaa](https://arc.aiaa.org/doi/pdf/10.2514/6.2020-2084)** [.org/doi/pdf/10.2514/6.2020-2084](https://arc.aiaa.org/doi/pdf/10.2514/6.2020-2084)>. Acesso em: 25 Abr. 2021.

Brookes S. J., Moss J. B.. **"Measurements of Soot Production and Thermal Radiation From Confined Turbulent Jet Diffusion Flames of Methane"**, 1999. Disponível em: <[https://www.sciencedirect.com/science/article/abs/pii/S0010218098000](https://www.sciencedirect.com/science/article/abs/pii/S0010218098000273) [273](https://www.sciencedirect.com/science/article/abs/pii/S0010218098000273)>. Acesso em: 21 Mar. 2021.

CHEN, Z. X. el al..**"The Role of CFD in Modern Jet Engine Combustor Design"**, 2019. Disponível em: <[https://www.intechopen.com/books/environmental-impact](https://www.intechopen.com/books/environmental-impact-of-aviation-and-sustainable-solutions/the-role-of-cfd-in-modern-jet-engine-combustor-design)[of-aviation-and-sustainable-solutions/the-role-of-cfd-in-modern-jet-engi](https://www.intechopen.com/books/environmental-impact-of-aviation-and-sustainable-solutions/the-role-of-cfd-in-modern-jet-engine-combustor-design) [ne-combustor-design](https://www.intechopen.com/books/environmental-impact-of-aviation-and-sustainable-solutions/the-role-of-cfd-in-modern-jet-engine-combustor-design)>. Acesso em: 17 Jan. 2021.

Chaudhari K. V. et al.. **"Design and CFD Simulation of Annular Combustion Chamber with Kerosene as Fuel for 20 kW Gas Turbine Engine"**, 2012. Disponível em: <[http://www.ijera.com/papers/Vol2\\_issue6/IM2616411645.pdf](http://www.ijera.com/papers/Vol2_issue6/IM2616411645.pdf)>. Acesso em: 31 Jan. 2021.

Combustion Laboratory of University of Berkeley. **"GRI-Mech Version 1.2"**, 2021. Disponível em: <[http://combustion.berkeley.edu/gri-mech/new21/version12/fil](http://combustion.berkeley.edu/gri-mech/new21/version12/files12/grimech12.dat) [es12/grimech12.dat](http://combustion.berkeley.edu/gri-mech/new21/version12/files12/grimech12.dat)>. Acesso em: 21 Abr. 2021.

Edwards, T., Colket, M, Xu, R.. **"Thermochemical Properties of Jet Fuels"**, 2015. Disponível em: <[https://web.stanford.edu/group/haiwanglab/HyChem/approach/](https://web.stanford.edu/group/haiwanglab/HyChem/approach/Report_Jet_Fuel_Thermochemical_Properties_v6.pdf) Report Jet Fuel Thermochemical Properties v6.pdf>. Acesso em: 25 Abr. 2021.

HyChem. **"Combustion Reaction Models of Liquid Fuels"**, 2021. Disponível em: <<https://web.stanford.edu/group/haiwanglab/HyChem/pages/download.html>>. Acesso em: 17 Jan. 2021.

IHA, K. V. et al.. **"EQUAÇÕES LINEARES E NÃO LINEARES PARA PREVER O COMPORTAMENTO DE PROPRIEDADES FÍSICO- QUÍMICAS DE COMBUSTÍVEL DE AVIAÇÃO MISTURADO COM BIOQUEROSENE DROP-IN ALTERNATIVO"**, 2018. Disponível em: <[https://www.scielo.br/pdf/qn/v42n1/0100-4042-qn-42-01-0001](https://www.scielo.br/pdf/qn/v42n1/0100-4042-qn-42-01-0001.pdf) [.pdf](https://www.scielo.br/pdf/qn/v42n1/0100-4042-qn-42-01-0001.pdf)>. Acesso em: 08 Jan. 2021.

Junior, A. C. B., Cruz, A. J. G..**"Fundamentos de Balanços de Massa e Energia"**, 2013. 2ª Edição, EdUFSCar.

Justi G. H.. **"Avaliação da transferência de quantidade de movimento, energia e das espécies químicas em um prato perfurado de destilação através da fluidodinâmica computacional"**, 2016. Disponível em: <[https://repositorio.ufscar.br/handle/u](https://repositorio.ufscar.br/handle/ufscar/7416) [fscar/7416](https://repositorio.ufscar.br/handle/ufscar/7416)>. Acesso em: 20 Abr. 2021.

KUNTZAGK, S.. **"CFD Analysis of the Combustion Chamber of a Commercial Aircraft Engine of Medium Thrust Class From a Maintenance Perspective"**, 2017. Disponível em: <[https://www.researchgate.net/publication/319171889\\_CFD\\_Ana](https://www.researchgate.net/publication/319171889_CFD_Analysis_of_the_Combustion_Chamber_of_a_Commercial_Aircraft_Engine_of_Medium_Thrust_Class_From_a_Maintenance_Perspective) lysis of the Combustion Chamber of a Commercial Aircraft Engine of Mediu [m\\_Thrust\\_Class\\_From\\_a\\_Maintenance\\_Perspective](https://www.researchgate.net/publication/319171889_CFD_Analysis_of_the_Combustion_Chamber_of_a_Commercial_Aircraft_Engine_of_Medium_Thrust_Class_From_a_Maintenance_Perspective)>. Acesso em: 19 Jan. 2021.

LUYBEN W. L.. **"Chemical Process Engineering Principles of Combustion Turbines"**, 2013. Disponível em: <<https://pubs.acs.org/doi/pdf/10.1021/ef401329s>>. Acesso em: 02 Jan. 2021.

MAKKY, A. A.. **"ANSYS CFX Flow Modelling in a Gas Turbine Combustion Chamber"**, 2021. Disponível em: <[http://cfd2012.com/ansys-cfx-gas-turbine-combus](http://cfd2012.com/ansys-cfx-gas-turbine-combustor.html) [tor.html](http://cfd2012.com/ansys-cfx-gas-turbine-combustor.html)>. Acesso em: 17 Jan. 2021.

Martins C. A., Ferreira, M. A.. **"CONSIDERAÇÕES SOBRE A FORMAÇÃO DE NOx NA COMBUSTÃO"**, 2010. Disponível em: <[http://mtc-m16d.sid.inpe.br/col/sid](http://mtc-m16d.sid.inpe.br/col/sid.inpe.br/mtc-m19/2011/01.18.14.54/doc/considera%e7%f5es.pdf) [.inpe.br/mtc-m19/2011/01.18.14.54/doc/considera%e7%f5es.pdf](http://mtc-m16d.sid.inpe.br/col/sid.inpe.br/mtc-m19/2011/01.18.14.54/doc/considera%e7%f5es.pdf)>. Acesso em: 04 Out. 2021.

Mostafa M. G.. **"3D Simulation Of Jet-A Combustion In A Model Aircraft Engine Combustion Chamber"**, 2012. Disponível em: <[https://digital.library.ncat.edu](https://digital.library.ncat.edu/cgi/viewcontent.cgi?article=1089&context=theses) [/cgi/viewcontent.cgi?article=1089&context=theses](https://digital.library.ncat.edu/cgi/viewcontent.cgi?article=1089&context=theses)>. Acesso em: 21 Mar. 2021.

Ogasawara, E. Y.. **COMPARAÇÃO DE MODELOS PARA O CÁLCULO DA POROSI-DADE LOCAL EM SIMULAÇÕES CFD-DEM DE UM LEITO FLUIDIZADO LÍQUIDO**, 2021. Disponível em: <[https://repositorio.ufscar.br/bitstream/handle/ufscar/](https://repositorio.ufscar.br/bitstream/handle/ufscar/14670/tg_final_enos.pdf?sequence=1&isAllowed=y) [14670/tg\\_final\\_enos.pdf?sequence=1&isAllowed=y](https://repositorio.ufscar.br/bitstream/handle/ufscar/14670/tg_final_enos.pdf?sequence=1&isAllowed=y)>. Acesso em: 17 Nov. 2021.

Oliveira J. M. P. de .**"CFD Analysis of the Combustion of Bio-Derived Fuels in the CFM56-3 Combustor"**, 2016. Disponível em: <[https://www.google.com/url?sa=t&r](https://www.google.com/url?sa=t&rct=j&q=&esrc=s&source=web&cd=&ved=2ahUKEwjN4oWC0uDuAhXYIbkGHcgKBSsQFjAAegQIARAC&url=https%3A%2F%2Fubibliorum.ubi.pt%2Fbitstream%2F10400.6%2F6527%2F1%2F4691_9311.pdf&usg=AOvVaw2jSYjEQeLeiuKSxiS8J4kN) [ct=j&q=&esrc=s&source=web&cd=&ved=2ahUKEwjN4oWC0uDuAhXYIbkGHcgKBSsQFjAAeg](https://www.google.com/url?sa=t&rct=j&q=&esrc=s&source=web&cd=&ved=2ahUKEwjN4oWC0uDuAhXYIbkGHcgKBSsQFjAAegQIARAC&url=https%3A%2F%2Fubibliorum.ubi.pt%2Fbitstream%2F10400.6%2F6527%2F1%2F4691_9311.pdf&usg=AOvVaw2jSYjEQeLeiuKSxiS8J4kN) [QIARAC&url=https%3A%2F%2Fubibliorum.ubi.pt%2Fbitstream%2F10400.6%2F6527%](https://www.google.com/url?sa=t&rct=j&q=&esrc=s&source=web&cd=&ved=2ahUKEwjN4oWC0uDuAhXYIbkGHcgKBSsQFjAAegQIARAC&url=https%3A%2F%2Fubibliorum.ubi.pt%2Fbitstream%2F10400.6%2F6527%2F1%2F4691_9311.pdf&usg=AOvVaw2jSYjEQeLeiuKSxiS8J4kN) [2F1%2F4691\\_9311.pdf&usg=AOvVaw2jSYjEQeLeiuKSxiS8J4kN](https://www.google.com/url?sa=t&rct=j&q=&esrc=s&source=web&cd=&ved=2ahUKEwjN4oWC0uDuAhXYIbkGHcgKBSsQFjAAegQIARAC&url=https%3A%2F%2Fubibliorum.ubi.pt%2Fbitstream%2F10400.6%2F6527%2F1%2F4691_9311.pdf&usg=AOvVaw2jSYjEQeLeiuKSxiS8J4kN)>. Acesso em: 10 Fev. 2021.

Oliveira, J. M. P..**"CFD Analysis of the Combustion of Bio-Derived Fuels in the CFM56-3 Combustor"**, 2016. Disponível em: <[https://ubibliorum.ubi.pt/handle](https://ubibliorum.ubi.pt/handle/10400.6/6527) [/10400.6/6527](https://ubibliorum.ubi.pt/handle/10400.6/6527)>. Acesso em: 04 Out. 2021.

PIXABAY. **A400m propeller scimitar**, 2019. Disponível em: <[https://pixabay.co](https://pixabay.com/photos/a400m-propeller-scimitar-propeller-4416895/) [m/photos/a400m-propeller-scimitar-propeller-4416895/](https://pixabay.com/photos/a400m-propeller-scimitar-propeller-4416895/)>. Acesso em: 07 Jan. 2021.

Pasalkar S. M. et al.. **"Design and CFD Analysis of Combustion Chamber of Jet Engine to Reduce Formation of NOx", 2020. Disponível em: <[https://www.irjet.](https://www.irjet.net/archives/V7/i6/IRJET-V7I6974.pdf)** [net/archives/V7/i6/IRJET-V7I6974.pdf](https://www.irjet.net/archives/V7/i6/IRJET-V7I6974.pdf)>. Acesso em: 09 Fev. 2021.

Pipulyawala M. M. et al.. **"Design and CFD Analysis of Combustion Chamber of Jet Engine to Reduce Formation of NOx", 2020. Disponível em: <[https://www.irjet.](https://www.irjet.net/archives/V7/i6/IRJET-V7I6974.pdf)** [net/archives/V7/i6/IRJET-V7I6974.pdf](https://www.irjet.net/archives/V7/i6/IRJET-V7I6974.pdf)>. Acesso em: 06 Out. 2021.

Ravikanti et al.. **"Laminar flamelet model prediction of NOx formation in a turbulent bluff-body combustor"**, 2008. Disponível em: <[https://journals.sagepub.com/doi](https://journals.sagepub.com/doi/abs/10.1243/09576509JPE569) [/abs/10.1243/09576509JPE569](https://journals.sagepub.com/doi/abs/10.1243/09576509JPE569)>. Acesso em: 27 Mar. 2021.

SHAW, R. J.. **"How does a jet engine work?"**, 2014. Disponível em: <[https:](https://www.grc.nasa.gov/www/k-12/UEET/StudentSite/engines.html) [//www.grc.nasa.gov/www/k-12/UEET/StudentSite/engines.html](https://www.grc.nasa.gov/www/k-12/UEET/StudentSite/engines.html)>. Acesso em: 01 Jan. 2021.

SUTTON, G. P., OSCAR, B.. **"ROCKET PROPULSION ELEMENTS"**. 8*<sup>a</sup>* edição, 2010, John Wiley & Sons, Inc, New Jersey.

Sivaprasad R., Mohamed M. N.. **"CFD simulation for the design of combustor in turbocharger test rig"**, 2019. Disponível em: <[https://aip.scitation.org/doi/pd](https://aip.scitation.org/doi/pdf/10.1063/1.5127597) [f/10.1063/1.5127597](https://aip.scitation.org/doi/pdf/10.1063/1.5127597)>. Acesso em: 25 Abr. 2021.

Teixeira et al. **"A METHODOLOGY FOR FULLY-COUPLED CFD ENGINE SIMU-LATIONS, APPLIED TO A MICRO GAS TURBINE ENGINE"**, 2018. Disponível em: <[https://asmedigitalcollection.asme.org/GT/proceedings-abstract/GT2018/51](https://asmedigitalcollection.asme.org/GT/proceedings-abstract/GT2018/51012/V02CT42A047/272380) [012/V02CT42A047/272380](https://asmedigitalcollection.asme.org/GT/proceedings-abstract/GT2018/51012/V02CT42A047/272380)>. Acesso em: 22 Mai. 2021.

VILAG, V. et al.. **"CFD Application for Gas Turbine Combustion Simulations"**, 2019. Disponível em: <[https://www.intechopen.com/books/computational-fluid-dynam](https://www.intechopen.com/books/computational-fluid-dynamics-simulations/cfd-application-for-gas-turbine-combustion-simulations) [ics-simulations/cfd-application-for-gas-turbine-combustion-simulations](https://www.intechopen.com/books/computational-fluid-dynamics-simulations/cfd-application-for-gas-turbine-combustion-simulations)>. Acesso em: 17 Jan. 2021.

ZUBER, M. et al. **"A computational fluid dynamics study of combustion and emission performance in an annular combustor of a jet engine"**, 2017. Disponível em: <[https://www.researchgate.net/publication/318271910\\_A\\_computational\\_f](https://www.researchgate.net/publication/318271910_A_computational_fluid_dynamics_study_of_combustion_and_emission_performance_in_an_annular_combustor_of_a_jet_engine) luid dynamics study of combustion and emission performance in an annular combustor of a jet engine>. Acesso em: 17 Jan. 2021.

Ziani L., Chaker A.. **"Ambient pressure effect on non-premixed turbulent combustion of CH4-H2 mixture"**, 2015. Disponível em: <[https://www.sciencedirect.com/](https://www.sciencedirect.com/science/article/abs/pii/S0360319915309344) [science/article/abs/pii/S0360319915309344](https://www.sciencedirect.com/science/article/abs/pii/S0360319915309344)>. Acesso em: 26 Mar. 2021.